**GRÁTIS! 2CDS COM UMA PORRADA DI DIGERATI** 

Ano 1 - Número 1 RS 9,90

**APENAS**

Truques para 107 jogos<br>de computador

**III)** Veja a lista<br>completa de games<br>no verso

 $\overline{\bullet}$ 

JUES GU<del>S</del> TERSII <u>Ior ronar Iodoa d</u> **videogame e fliperama** 

**Com as melhores Demos** 

Dicas para os jogos da Lara Croft

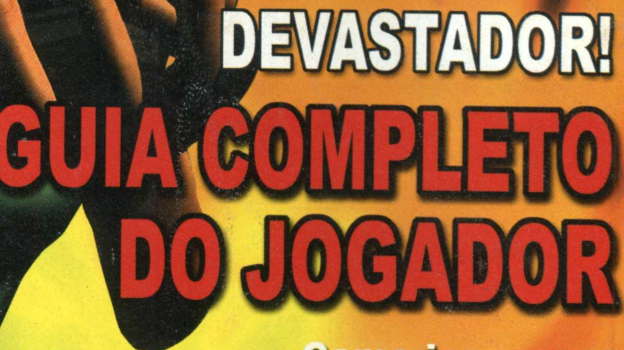

**Como jogar sem<br>estragar seu PC** 

**Apavore seus** dizinhos com o som

Placas 3D:<br>qual a melhor?

OU **Videogame? sua escolha**

E muitos outros<br>toques vitais...

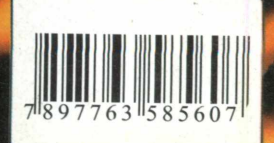

# 2. M também não **PRECIS** ser

*Seu-mail é seu :artão de visitas. Quando ele im extensões como hotmail, zipmail, yahoo u boi, você vincula seu nome ao da mpresa que fornece o e-mail. Você não precisa disso. O P'mail é um serviço de e-mail ratuito, web-based, que oferece extensões Personalizadas. Você pode ter um e-mail com*  $u$ @adriana.com.br, *[necham o@ alessandro.com .br,](mailto:nechamo@alessandro.com.br)* ^ *[laniela@daniela.com.br](mailto:laniela@daniela.com.br), [iaulo@afonso.com.br](mailto:iaulo@afonso.com.br) e infinitas ombinações com dezenas de extensões lisponíveis. Entre no site e aposente seu velho*

*'.-mail. Afinal você não foi registrado com um íome de empresa.*

*/ w w . p m a i l . c o m . b r ^*

RN.

**MARDED** 

A MARKASHA A MARKANIA **PARTIES OF PARTIES** CONSTRUCTION

**PARTIJED S** 

Theman

v.pmail.com.b

 $\bullet$ 

 $\bullet$ <sup>0</sup>

Pedro pol

**CADASTRE-SE JÁ** 

PERSONALIZADO

 $107$ 

E GRATUITO!!!

produzido por

NHA SEU E-MAIL

**All Construction of the Construction of the Construction of the Construction of the Construction of the Construction of the Construction of the Construction of the Construction of the Construction of the Construction of t** 

Service of School and

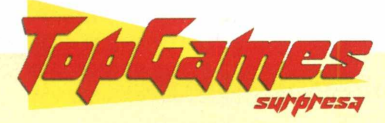

é uma publicação da

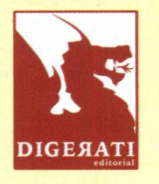

# **DIGERATI EDITORAL**

Rua Comendador Cantinho, 317 - Penha CEP 03603-020 - São Paulo - SP Fone/ Fax: (0xx11) 6191 2434

#### **Internet:**

[www.topgames.com.br](http://www.topgames.com.br) **e-mail:** [suporte@topgames.com.br](mailto:suporte@topgames.com.br) **Diretores:** Alessandro Gerardi *[ale@sofitori.com.br](mailto:ale@sofitori.com.br)* Luís Afonso G. Neira *[afonso@sofitori.com.br](mailto:afonso@sofitori.com.br)* **Assistente de Direção:** Érica V. Cunha **Editor:** Alessio F. Melozo *[alessio@sofitori.com.br](mailto:alessio@sofitori.com.br)* MTB 026412 **Editor Assistente:** Mohandas CK *[mohandas@sofitori.com.br](mailto:mohandas@sofitori.com.br)* **Redator Chefe:** Jocelyn Auricchio *[jj@sofitori.com.br](mailto:jj@sofitori.com.br)* **Diretor de Arte:** Jaime Fuzita *[jfuzita@sofitori.com.br](mailto:jfuzita@sofitori.com.br)* **Diagramação/ Arte:** Jonathas Ribeiro Paz **Publicidade:** Érica V. Cunha info@sofitori.com.br/ 0xx11 6191 7346 **Operações externas:** Fábio Alves da Silva **Operações internas:** Doutor Fritz **Controle de qualidade:** Júlio César Saraiva **Colaboradores:** Luis Fernando G. Neira, Daniela O. Venerando,

Alessandro G.da Silva, Cristiane da Silva Fontes, Edson Nascimento Jr., Cassio Oliveira **Contatos:**

Fones: 6191 2434/6191 7346 E-mail: [info@sofitori.com.br](mailto:info@sofitori.com.br)

Impressão e Acabamento: CL Artes Gráficas - Tel.: (0xx11) 7896-6544

*Distribuidor exclusivo para Bancas de todo Brasil. Fernando Chinaglia Distribuidora S/A. Rua Teodoro da Silva, 907 - Grajaú. CEP20563-900 - Rio de Janeiro - RJ. Tel.: (0xx21) 575-7766.*

# **Urd<sub>é pra</sub>** Valer"

 Brasil não era Brasil de verdade antes de separar-se de Portugal. Você não é independente de verdade até o dia em que sai da casa de seus pais. Você só aprende a andar de bicicleta quando tira as rodinhas de apoio. É assim que as coisas funcionam.

ü que você tem nas mãos, é mais do que uma simples revista. Para a gente, essa TopGames é um marco, um divisor de águas. De parceiros de uma grande editora,

passamos a responsáveis por nossa própria editora, a Digerati Editorial. Agora a

# ...saímos da casa dos pais, estamos pedalando sem rodinhas!

Topgames é um produto independente, saímos da casa dos pais, estamos pedalando sem rodinhas!

Para marcar essa conquista, preparamos uma edição recheada de dicas para todos os grandes games de computador que saíram nos últimos anos. Pense em um game e ele está na

nossa relação, com dicas que vão te ajudar e muito.

De quebra um guia completo para quem joga em PCs, trazendo informações sobre placas de vídeo, configurações, soluções para travamentos e

**Entramos no Ano do " para não.**<br>**Dragão com tudo e para não ficar só na revista, a** *com tudo* gente também resolveu abrir nosso baú de preciosidades e pegamos alguns CDs lotados

com versões demos de games matadores. Assim, além das dicas e matérias, você confere, na prática, a segunda maior razão para a existência da TopGames: os incríveis jogos de computador que existem por aí.

Qual a primeira razão para nossa existência? Elementar, meu caro Watson: a gente só existe por causa de vocês, leitores da Topgames.

**PS -** *Sua opinião é muito, muito importante para a gente. Mande seu comentário, sua sugestão ou reclamação para P. Comendador Cantinho, 317 -SP - CEP 0 3 6 0 3 020. Se preferir, use o e-mail [suporte@topgames.com.br](mailto:suporte@topgames.com.br)*

# **MAIS DE DICAS!! Para 107 jogos de PC**

19 **Todas as manhas para detonar nos melhores jogos do planeta**

**índice**

 $\bullet$ 

 $\bullet$  $\bullet$  $\bullet$ 

........

 $\ddot{\bullet}$  $\ddot{\bullet}$  $\ddot{\cdot}$  $\bullet$  $\ddot{\bullet}$ 

.......

Ċ

...  $\bullet$  Quake III: Arena

*S l/ l/ y f T* 

 $\ddot{\phantom{a}}$ 

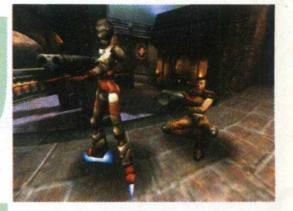

**Tomb Raider: The Last Revelation** 

**SimCity** 3000

**Age of Empires II** e muito mais!

# GUIA COMPLETO DO JOGADO

**Transforme seu computador numa máquina de jogar**

# **PC serve para jogar?**

Sim, seu computador pode virar um poderoso videogame. Saiba como.

# **Consoles X PCs**

□ que é melhor: usar seu micro para jogar ou comprar um videogame? Eis a questão...

# **A Fúria 3D**

**8**

R

10

Para jogar de verdade num PC, você vai precisar de uma placa 3D. Conheça-as.

# 12

# **Sacudindo a sala**

Aproveite os recursos de som do seu micro e castigue seus tímpanos com os jogos.

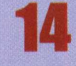

# **Mão na Massa**

Resolva os problemas mais comuns na hora de rodar um jogo no computador.

# 18

# **As tecnologias legais**

As últimas novidades para turbinar os games no seu micro.

# **MAIS:**

# O Futuro dos games...

O que vai mudar nos jogos eletrônicos.

# **De volta ao passado**

Conheça os emuladores, e jogue os clássicos em seu PC.

# **Games**

Conheça dois games matadores: Slave Zero e Rayman 2: A Grande Escapada.

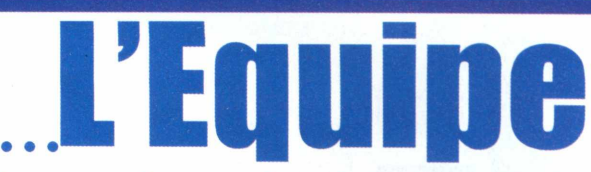

As pessoas (ou quase isso...) que fazem a TopGames

# **Alessio Fon Melozo - Editor Chefe**

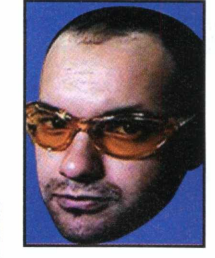

42

A A

46

 $\bullet$ 

 $\bullet$ 

**Plataforma para games: Qualquer uma Game preferido:** Nightmare Creatures [pode não ser o melhor, mas a diversão é garantida], Hoje, Kingpin **Som:** Trip Hop (Massive Attack, Morcheeba, Sneaker Pimps & Cia) **Roupa:** Sem roupa é bem melhor... **Animal de estimação:** Macaco na dezena e elefante no milhar **Símbolo sexual:** Salma Hayek, Jeniffer Lopez, chicas calientes...

# **Mohandas Ck - Editor Assistente**

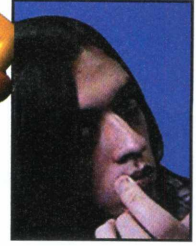

**Plataforma para games:** Win / Arcades **Game preferido:** Games "cerebrais" Hoje, debulhando o The Sims **Som:** Metal progressivo, industrial, ou algo que acelere as vibrações espirituais

**Roupa:** Simplicidade é a tônica **Animal de estimação:** Lady Di, a diamond gold australiana **Símbolo sexual:** Bruxas em geral

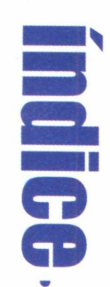

.....

 $\bullet$ 

 $\bullet$ 

 $\bullet$ 

 $\bullet$ 

 $\bullet$ 

 $\bullet$ 

 $\ddot{\bullet}$ 

 $\dot{\boldsymbol{\theta}}$ 

 $\bullet$ 

 $\bullet$ 

# **Jonathas Paz - Diagramação/ A rte**

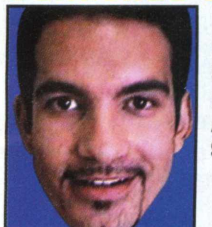

 $\bullet$ Ċ  $\epsilon$ 

 $\bullet$ 

٠

 $\bullet$ 

۰

 $\bullet$  $\bullet$  $\bullet$ 

 $\bullet$  $\bullet$ 

 $\bullet$ 

 $\bullet$  $\bullet$  $\bullet$ Ō  $\bullet$  **Plataforma para games:** PC/ Windows/ PSX **Game preferido:** Resident Evil, Fifa 2000 **Som: Pop/Rock internacional Roupa:** Cueca, meia e gravata **Animal de estimação:** Meus irmãos **Símbolo sexual:** Minha Gatinha

# **Jocelyn Auricchio - Redator Chefe**

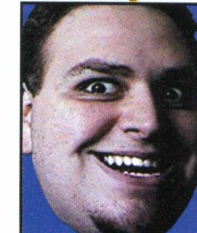

**Plataforma para games:** Qualquer uma Game preferido: F-ZeroX, do N64. Quake III, Re-Volt, The Sims e Rayman 2 **Som:** Drum n'bass e eletrônico. Numa fase Moloko, EZ-Rollers e Roni Size **Roupa:** Tudo azul, à prova de balas **Animal de estimação:** "Astor", meu poodle nóia que toma Gardenal **Símbolo sexual:** Xena, a princesa guerreira. Equipada com inteligência...

# **Jaime Fuzita - Diretor de A rte**

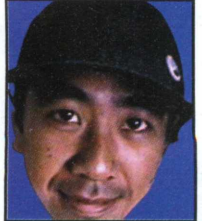

**Plataforma para games:** PC/ Windows **Game preferido:** MDK, StarCraft e WarCraft. **Som:** Techno, New Age e Trance **Roupa:** Basic **Animal de estimação:** "Pipoca" Cadela **Símbolo sexual: Rita Hayworth** 

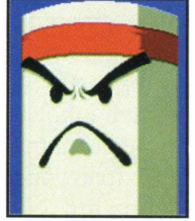

# **-Vulgo: Bonus Kun**

**Plataforma para games:** Neo Geo, Dreamcast e o PC rodando emuladores **Game preferido:** Waku Waku 7, Tekken 3, Soul Calibur e Bust a Move **Som:** Atari Teenage Riot **Roupa:** Lona ou couro **Animal de estimação:** Ácaros **Símbolo sexual:** A mulher do Mokujin, do Tekken 3. Mulé boa!

*por Jocelyn Auricchio*

Guia

# **P&Afinal,** serve **Wara jogar?**

ogos estragam o computador. Você pouvido algum entendido de informátic<br>
contaminando sua mente com essa<br>
totalmente furada. Simples resultado da ogos estragam o computador. Você já deve ter ouvido algum entendido de informática contaminando sua mente com essa idéia desinformação que ataca os menos avisados. Essa bobeira começou há muito tempo, lá pelo

começo dos anos

videogames caseiros. Alguns

fabricantes de TV espalharam que, se games de marcas desconhecidas fossem usados, o tubo da TV queimaria. Pura balela.

Os tempos avançaram, mas não as idéias de muita gente que ouviu essas besteiras. Quem não teve trabalho para convencer a avó que o Nintendinho não fritaria a TV?

E ironia do destino...quando as coisas em relação aos consoles e aparelhos de TV pareciam resolvidas, surgiu o PC como máquina de jogo para levar todos de volta à terra da desinformação. Verdade seja dita, o PC já foi um lixo para jogar.

Nos tempos dos jurássicos XTs, o único game decente era SimCity, e em monitor de fósforo verde. Fora isso, o que rolava eram tristes jogos em Basic. Os computadores começaram a mudar em

relação aos games quando foi lançado o MSX, um computadorzinho de 8 bits com um monte de inovações para jogos, como processador de som exclusivo e possibilidade de conexão com TVs comuns para ver os gráficos em gloriosas 16 cores. O MSX inaugurou uma nova fase para a indústria, pois foi responsável pelo aparecimento de grandes empresas como a SNK, a Konami e a Technos.

**Dompto** 

Se o MSX, um computador bem simples, podia ter jogos legais, por que não os PCs? Simples: os programadores não tinham idéia de como fazer jogos decentes. Essa barreira só foi quebrada com o surgimento dos micros equipados com kits multimídia. Com os drives de CD-ROM e placas de som, os PCs finalmente tinham tudo para arrasar nos jogos. Mas ainda havia um vilão. Seu nome:

> DOS. O DOS sempre foi meio ruinzinho. O suporte a

70, com os **Se alguém falar uma abobrinha do tipo "jogos**<br>primeiros **se alguém a computador lonte", ignore a triote figu** deixam o computador lento", ignore a triste figura

*Ta&imcs*

diferentes drivers e placas era precário, o gerenciamento de memória nunca foi eficiente.

Com o tempo, surgiram modos de DOS, como o □0S4gw e o Pmode, que ofereciam maior estabilidade para jogos elaborados. Foi nessa época que surgiram os clássicos DÜGM, Duke Nukem 3D, Warcraft e Quake. A barreira dos jogos decentes para DOS havia sido quebrada.

Mas o Windows, nesses dias chegando à versão 95, sucumbia pela falta de bons games. Só era possível encontrar uns lixos horrendos intitulados "jogos de Windows", que eram puro desperdício de código.

Para apagar o estigma do Windows, a Microsoft começou a desenvolver um conjunto de drivers chamado DirectX. Nas primeiras versões, o

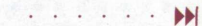

# At

**Chega de subestimar o potencial do seu computador. Ele é uma poderosa máquina, capaz de realizar inúmeras tarefas, inclusive rodar jogos. Com a ajuda desse guia, seu micro vai virar um videogame de última geração. Dê adeus às preocupações e**

**às dores de cabeça...**

DirectX foi uma tristeza. Mas a partir da versão 3.0, a Microsoft passou a oferecer uma plataforma estável para jogos dentro do Windows.

ü tempo passou, os programas ficaram melhores. O Windows começou a oferecer muitas vantagens, como suporte transparente para jogos em rede, desinstalação segura, vídeos melhores e maior aceitação de incrementos, como placas 3D.

E é esse o ponto onde estamos. Temos o Windows, adotado pela maioria dos usuários, estável e poderoso para jogos. Temos o Linux, uma agradável surpresa se configurado com os drivers certos, pois é mais veloz e estável que o Windows. E temos o MacOS, ainda precisando de melhorias, mas que já recebe bons jogos, como Myth II, bem antes até que os PCs.

Pronto. Se alguém falar uma abobrinha tipo "jogos deixam o computador lento", ignore a triste figura. Jogos rodam muito bem em PCs e podem viver em completa harmonia com os outros programas. E temos dito! $\cdots$ .

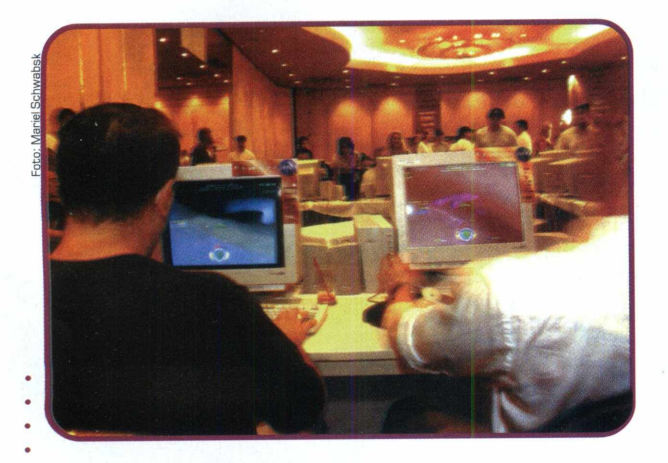

*Corretam ente configurado, um PC pode* . *rodar jogos sem problema algum*

*Calma, minha filha.*

- *Tá difícil mas o com*
- 
- *jeitinho o jogo entra.*

# Terra Planeta Uame 3

Ilustração: Editoril

 $\bullet$  $\bullet$  $\bullet$  $\ddot{\bullet}$ 

 $\ddot{\bullet}$  $\bullet$  $\bullet$  $\bullet$  $\bullet$  $\bullet$  $\bullet$  $\bullet$  $\ddot{\bullet}$  $\bullet$  $\bullet$  $\bullet$  $\bullet$ ۰  $\bullet$  $\bullet$  $\bullet$  $\bullet$  $\bullet$  $\bullet$  $\bullet$  $\bullet$  $\bullet$  $\bullet$  $\ddot{\bullet}$ 

*Ü s* jogos eletrônicos sáo hoje, segundo especialistas da era digital, formas avançadas de manifestação cultural. O cinema, a literatura, a música e até as artes plásticas já reconheceram nos games um fator de influência e interação. O futuro do entretenimento aponta para os jogos eletrônicos.

A evolução da indústria de games no período de 20 anos foi fantástica. E ainda há muita munição para gastar, tecnologias embrionárias de áudio e vídeo capazes de deixar qualquer Steven Spielberg de olhos arregalados e queixo caído.

preconceito que

# $\frac{Chegou}{a}$  **c**  $\frac{1}{a}$  **c**  $\frac{1}{a}$ hora de banir de **anonta para os jogos**<br>vez o antigo eletrônicos

cerca o mundo dos jogos e assumir sua importância na cultura e economia do novo milênio.

Nas próximas páginas, destrinchamos o universo virtual e trazemos informações para você aproveitar ao máximo os games nos computadores.

Pesquisamos aparelhos e sistemas que fazem os jogos rodarem na sua máquina e descobrimos técnicas para transformar seu PC num autêntico console. Pegue carona na nossa viagem e divirta $se. \cdot \cdot \cdot \cdot$ 

# **O que** é **melhor para quem gosta de jogar: um videogame ou um PC? Leia e tire suas conclusões**

Qual a melhor máquina para jogar? Tirano<br>preferências pessoais de cada um, as<br>veja a seguir informações que podem explicar ual a melhor máquina para jogar? Tirando as preferências pessoais de cada um, as especificações técnicas variam bastante. melhor a diferença entre as plataformas de jogo e ajudar você a escolher o melhor para seu estilo.

#### O preço

Nesse ponto, os PCs perdem feio. Ainda é mais barato comprar um console para jogar Às vezes, muito mais barato.

**análise de la propriété de la propriété de la propriété de la propriété de la propriété de la propriété de la propriété de la propriété de la propriété de la propriété de la propriété de la propriété de la propriété de la** Se você quer apenas um brinquedo para de vez em quando, fique com os consoles velhões [Super Nintendo e Mega Drive, usados se você achar). Se você quer jogos 3D mas não quer gastar demais, fique com o Playstation, que

> O Nintendo 64 é bom, mas o preço de seus jogos são proibitivos. Dois jogos do N64 custam uma placa 3D de última geração para PC. O Dreamcast é supremo, tem gráficos absurdos, mas no Brasil custa pouca coisa menos

> Além do preço, há mais fatores para analisar. Se você já tem um PC, mas sem aceleração 3D, e mesmo assim quer muito jogar, compre um Playstation, pois além do console, você está levando para casa um CD-Player. Se dinheiro não for problema, o

> > Internet.

Dreamcast é muito mais vantajoso, pois além do CD-Player você ainda ganha um navegador para

Qualidade dos consoles e games Dos videogames com 16 bits, o Super Nintendo é o melhor,

excelentes jogos

que um PC.

e conta com várias opções.

**graficos**, tem **servir para trabalhar, estudar e navegar pela Internet** 

crescimento do Playstation. O cartucho é caro e limitado.

Músicas mais elaboradas, centenas de minutos de vídeos e jogos mais complexos dependem de espaço, coisa que o cartucho não tem. Por causa dessa falta crônica de espaço, os jogos de N64 acabam sofrendo adaptações, pois a saída para fazer um jogo 3D caber num cartucho é usar texturas mais simples.

pois o som e a imagem de seus games detonam o outro 16 bits do mercado, o Mega

Dos 32 bits, só sobrou o Playstation, pois o Saturn, da SEGA, é carta fora do baralho. O Playstation apavora, pois oferece jogos

incomparáveis, como Final Fantasy VII e VIII, Metal Gear Solid e Dino Crisis. Além dos bons games, o Playstation é um CD-Player de primeira, tem jogos mais baratos e oferece uma experiência mais

O concorrente direto do Playstation é o Nintendo 64. O console tinha tudo para dominar, mas a opção da Nintendo pelo sistema de

cartuchos foi uma das grandes responsáveis pelo

O N64 tem jogaços, como Mario 64, Banjo Kazooie, GoldenEye, F-ZeroX, StarFox, Zelda e Donkey Kong, mas todos esses têm o dedo da Nintendo. Jogos decentes de outros desenvolvedores não apareceram e pouquíssimos vão aparecer [como Resident Evil 2, da Capcom). Como não serve para mais nada além dos jogos, não é uma boa idéia comprar um Nintendo 64 nos dias de hoje.

O Dreamcast é a mais nova maravilha do

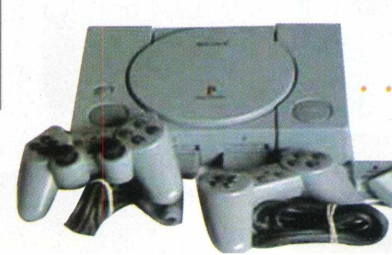

*Playstation*

# apesar dos **Considere também que o mesmo PC usado para jogar pode aráficos**

Drive.

completa.

por Jocelyn Auricchio

PC

*Jfaftí/jjliffjES*

entretenimento doméstico. Ele dá um pau em todos outros consoles juntos. Além de contar com estrelas do calibre de Sonic, o Dreamcast tem jogos de corrida que apavoram.

Seus gráficos são similares às melhores máquinas de fliperama, e vários desenvolvedores já aderiram ao console. A facilidade de adaptação de jogos do PC para o DC também é um ponto positivo Co Dreamcast usa o Windows CE) e pode garantir jogos decentes pelos próximos anos. 0 Dreamcast também serve como um CD-Player de primeira e breve vai poder navegar pela Internet. O único problema é o preço.

#### Mas aonde o PC entra nisso?

O PC, se bem configurado e equipado, pode ser uma máquina de jogos poderosa. De saída, o PC mais fraquinho (um Pentium 200 MMX, sem placa 3D e com 16 Mb de RAM) pode emular razoavelmente bem a maioria dos sistemas de videogame e fliperama dos anos 80 e começo dos 90.

Mas se seu negócio são os jogos mais novos, prepare o bolso e compre uma placa 3D decente. Fuja das placas com 8 Mb de memória, a maioria é um lixo. Placas com 12 Mb ou mais são melhores.

O processador também faz diferença. Jogos 3D exigem cálculos pesados para gerar polígonos. Um Pentium II, um K6-III ou K6-II, e em último caso um Celeron, conseguem suportar os melhores jogos com algumas limitações. Se grana não é problema, um

Nintendo 64

Athlon ou um Pentium III detonam.

Para efeito comparativo, um Pentium II ou um K6 III, equipados com uma placa 3D de primeira, rodam jogos como Rayman II com performance próxima à do Dreamcast.

**er lade** 

Considere também que o mesmo PC usado para jogar pode servir para trabalhar, estudar e navegar pela Internet. Levando-se em conta isso, o micro é imbatível, pois a habilidade de passar do jogo para o trabalho na mesma máquina ainda é exclusiva dele.

Mas essa exclusividade pode estar acabando. A Sony, com o Playstation 2, pretende mudar a forma como nos divertimos e trabalhamos. A nova máquina é muitas vezes mais poderosa que um computador caseiro, oferece processamento digno de estações gráficas e aceita a maioria dos jogos do Playstation original. Ainda por cima, o PS2 permite navegar pela Internet e, segundo boatos, trabalhar com programas Linux. Como dizia uma velha canção: "the future is so bright I got to wear shades" (o futuro é tão brilhante que eu preciso usar óculos escuros) .

**análise**

por Mohandas Ck

O que rola por trás dos pixels de seu monitor? Conheça a tecnologia e revolucione seu computador

A

a *Voodoo 3.*

jogos mais antigos.

m dos grandes lances dos jogos é o vis<br>Sem ele, até o enredo mais elaborado<br>a graça.<br>O processador central dos computadores m dos grandes lances dos jogos é o visual. Sem ele, até o enredo mais elaborado perde a graça.

domésticos foi desenhado para aplicações bidimensionais, como a interface do Windows ou a tela do Word.

Quando você roda um jogo 3D, a máquina faz

um esforço violento ao processar os

Depois de ver um iogo rodando com auxílio de placa 3D, nosso redator-chefe ficou tão obcecado que quis leiloar o rim esquerdo para levantar dinheiro

A principal vantagem é que as placas *Voodoo 3* trabalham com instruções Glide, OpenGL e Direct 3D,

.................►W

muito usadas em jogos e screen-savers. Raramente uma Voodoo dá dor de cabeça; seus drivers são fáceis de achar e sofrem constante atualização.

máquinas de fliperama. Depois vieram a *Voodoo 2* e

A *Voodoo 3* oferece aceleração de vídeo 2D/ 3D. Isto é, não precisa de placa de vídeo para funcionar, como a *Voodoo 2.* Comprando uma *Voodoo 3* você ganha também uma placa para aplicações 2D e

Atualmente, a 3DfX investe em novas tecnologias, como a Napalm.

O chip central na Napalm foi substituído pelo *3DfX VSA-100,* cuja maior vantagem é a velocidade. Além de trabalhar com eficiente compressão de texturas, ele trata as imagens com vários efeitos, graças à tecnologia *T-Buffer.* Esse sistema estoca os quadros de animação na memória da placa e vai aplicando efeitos enquanto na tela se vê o quadro anterior.

Na prática, coisas antes impossíveis tornam-se realidade, efeitos como desfoque por movimento, foco, perspectiva e anti-aliasing. As placas equipadas com o chip *VSA-100,* da nova série Napalm, serão vendidas com o nome de *Voodoo 4* Capenas um chip) e *Voodoo 5* Cdois ou mais chips). Os preços das *Voodoo* são altos, mas já existem opções mais baratas e poderosas.

#### Eu quero minha placa

Depois de ver um jogo rodando com auxílio de placa 3D, nosso redator-chefe ficou tão obcecado, que quis leiloar o rim esquerdo para levantar dinheiro. Depois de muita conversa lalgemamos ele à mesa...), descobrimos opções mais econômicas e até melhores. Vamos a elas.

Basicamente, os sistemas das placas é o mesmo, só muda a tecnologia empregada.

comandos

dados em três planos e depois calcular como os polígonos gerados seriam coloridos. Por isso jogos

3D eram raros no passado. A indústria de eletrônicos usou a lógica e concluiu: "já que os micros não estão preparados para gráficos 3D, vamos criar um chip que faça só isso, assim liberamos o processador principal para outras atividades". E nasceram as placas aceleradoras de vídeo 3D, hoje acessórios indispensáveis no kit do gamer. Traduzindo: é preciso gastar grana numa placa 3D de qualidade. Os melhores jogos de hoje só rodam com elas e a tendência é irreversível.

#### 3Dfx: Reza brava!

A 3Dfx inventou as lendárias placas *Voodoo,* as primeiras com preço acessível. Pela primeira vez um PC oferecia gráficos no nível das

**Imagem** com efeito motion blur

*Cartman em 2D, como nos episódios de South Park*

> *Cartman em 3D (quanta diferença...)*

A *Riva TNT2 Ultra,* da NVIDIA é uma boa placa que trabalha muito bem com OpenGL. Sua memória

de 32 Mb é perfeita para ..............■ - .........• estocar texturas e gerar *[www.nvidia.com.](http://www.nvidia.com)* gráficos suaves e fluidos.

**vídeo**

A *GeForce25B,* evolução da *Riva TNT2 Ultra,* é um modelo rival da *Voodoo 5* e em certos pontos consegue superá-la. Ela processa os gráficos em duas etapas: a primeira trata da geometria e iluminação. A CPU dedicada da Nvidia faz os cálculos matemáticos, define coordenadas e o projeto de reflexos e sombras. Depois, a *GeForce* cuida da renderização das imagens. Assim, gráficos e luzes ficam realistas. Existem vários fabricantes que usam a *GeForce* em suas placas.

Já as placas equipadas com o chip *S3 Savage 4 (Viper II* e série *Stealth III,* entre outras], são as mais poderosas opções de baixo custo. As placas equipadas com esse chip têm desempenho inigualável sob Direct 3D. Graças à tecnologia de compressão de texturas, o detalhamento dos gráficos é impressionante. Unreal com uma *Savage S4* ganha vida nova, pois os detalhes são inacreditáveis. Os drivers OpenGL da *Savage S4* têm sofrido melhorias constantes, e já é possível rodar Quake 3 com a mesma performance de uma *Voodoo 3.*

# Open GL, Direct 3D e Glide

Para que a placas 3D funcionem a pleno vapor é preciso que o jogo saiba quais instruções deve mandar para ela. Normalmente, cada fabricante tem um método de instruções. Os mais comuns são o Glide, o OpenGL e o Direct 3D. O Glide é exclusivo dos chips da 3DfX, o OpenGL é multiplataforma e o Direct 3D funciona com a maioria das placas rodando no Windows.

O OpenGL foi criado por um consórcio de empresas e lançado em 92 como padrão para aplicações 3D. De lá para cá estabeleceu-se como plataforma gráfica para jogos. Atualmente, o consórcio OpenGL tenta incentivar o uso da tecnologia em jogos para Linux.

O Direct 3D é um conjunto de drivers para animação 3D do DirectX. A principal vantagem desse conjunto de arquivos é que qualquer placa com aceleração 3D e suporte para DirectX roda sem problemas os jogos que usam esse conjunto de drivers.

#### Projeto Fahrenheit

Fahrenheit é um projeto em parceria da Microsoft, HP, Intel e Silicon Graphics. Trata-se de um software que redefine a forma como gráficos 3D são gerados. O benefício para jogos é que além de mais bonitos, eles ficarão mais rápidos de produzir, pois muitas ferramentas do Fahrenheit automatizam e facilitam a criação. Com o Fahrenheit, as placas atuais têm grandes chance de serem usadas com muito mais eficiência

Outros fabricantes estão investindo pesado para conseguir oferecer o melhor em gráficos 3D. A ATI, que faz placas bastante populares, comprou a ArtX, criadora do chip gráfico do Dolphin, futuro console da gigante Nintendo. Em breve, placas de vídeo usando essa tecnologia devem chegar ao mercado.

Só nos resta esperar o que está por vir e controlar as batidas cardíacas.

Entenda as novas tecnologias de áudio que estão arrebentando nos games

**De Coudinal** 

*por Mohandas Ck*

som dos games está cada vez mais devastador. As zorebas ardendo não negam. Em pouco mais de uma década, o ruído dos tímidos speakers de fliperamas saiu das sombras e ganhou alta qualidade. A evolução equiparou as trilhas de games ao som de filmes, com direito até a composições de astros da música pop. Kiss, Iron Maiden, Blur, Fatboy Slim, David Bowie, entre outros, fazem parte da lista.

O novo estágio deve-se, em grande parte, aos avanços dos computadores e placas de som, num processo de contínua superação tecnológica.

Q MP3, elemento chave dessa revolução, já é um dos formatos de áudio mais usados nos novos games. Resultado óbvio: jogos cada vez mais realistas, não só nos gráficos, mas também no áudio.

#### As três dimensões do áudio

Quando você caminha pela rua, ou espera um ônibus, o som não chega de maneira uniforme. O barulho do ônibus aumenta se ele chega

perto; o latido de um cachorro à sua esquerda é diferente de um à sua direita; o vendedor de pamonhas emite um som distorcido, já a música do seu walkman é nítida. O processamento digital dessa variedade se chama áudio 3D, uma nova e impressionante tecnologia. O som em três dimensões é gerado por uma combinação de hardware e software.

Para acontecer o efeito, é necessária uma placa de som com chip específico, drivers que façam o Windows entender essa placa e boa vontade dos fabricantes para incluir nos jogos recursos de áudio tridimensional. Duas tecnologias se destacam: o A3D e o DirectSound 3D. O A3D é patenteado pela Aureal, mesma empresa chamada pela Sony para projetar o áudio do Playstation 2. Além dos jogos, a tecnologia da Aureal é usada em aplicações web. A3D é aplicado em sites no formato 3DML, para simular ambientes reais. A Aureal também fabrica os chips Vortex, que equipam várias marcas de placas de som.

**a sala**

O DirectSound faz parte do Directx. A vantagem em relação ao A3D é a compatibilidade com todas placas que rodam sob DirectX. Mesmo que as placas não tenham aceleração de som, o DirectSound compensa isso via software, aumentando o realismo dos jogos.

0 som em três dimensões 6 gerado por uma combinação de hardware e

*JafdjátfffEs*

software *Turtle Beach Montego A3D XSt ream*

. . . . .  $\blacktriangleright$ 

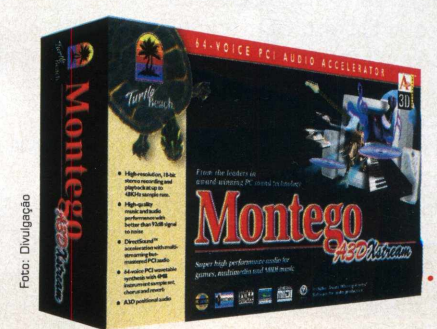

# Sound Blaster Live! Xgamer

Placa de som com recursos especiais para jogos, a *Sound Blaster Live! Xgamer* limpa o som em tempo real, enquanto o processador de áudio *EMU10K1* desafoga o processador central. G som final sai como num DVD,<br>com surround e

AU<sub>e</sub>SsÓRLOS

qualidade sonora de 48

[www.soundblaster.com](http://www.soundblaster.com)

Khz - melhor que som de CD. Need for Speed: Road Challenge, Descent 3 e Thief: The Dark Project, entre outros jogaços, aproveitam essa tecnologia. No exterior, a *Sound Blaster Live! Xgamer* sai por US\$ 86,00.

## Turtle Beach Quadzilla Montengo 2

A *Turtle Beach Quadzilla Montengo 2* é o próximo passo em som. Equipada com o chip Vortex 2 da Aureal, ela trabalha com o A3D 2.0, DirectSound e atinge volumes acima de 100 decibéis. A Turtle

Beach tem outros modelos,<br>como a *Turtle Beach A3D* **WWW.tbeach.com** como a *Turtle Beach A3D Xstream,* com 96 canais de

áudio, capaz de simular som 3D até em jogos DOS. Essas placas costumam ser caras, pois seus componentes são profissionais.

#### Yamaha WaveForce SW60XG

Essa placa tem um conversor analógico de 18 bits (a maioria das placas trabalha em 16 bits), que turbina o ................................,........... • •. acesso a sons [www.Vamaha](http://www.Vamaha) com/comp.ht iil

diferentes. O sintetizador MIDI é excelente, pois reproduz 676 timbres de forma cristalina. Parece uma orquestra de verdade tocando na sua casa.

#### Alto-falantes

Não adianta nada uma placa avançada ligada em auto-falantes meia-boca. O som sai ruim porque a caixa de som é horrível. Mas não se desespere, há solução...

A Creative oferece o *FourPointSurrounder FPS 2000 Digital,* sistema de quatro caixas que trabalham em harmonia, dividindo os canais de

áudio e direcionando-os ............................. de forma que um som não sobrepõe o outro. Excepcional.

A Aftec Lansing tem o *ACS 48 PowerCube.* Ele é bem parecido com caixas de som normais, exceto por uma terceira caixa, maior e talhada em madeira. Essa caixa extra é responsável pelos

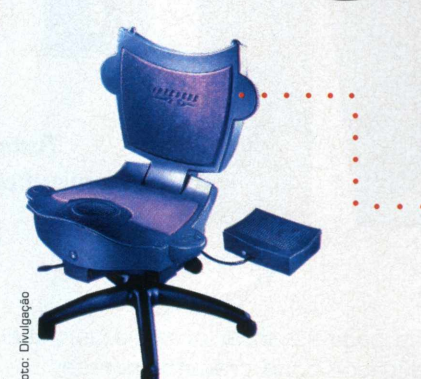

Intensor: a *cadeira sonora da Imeron*

**edard** 

graves, enquanto as outras cuidam dos agudos. Segundo a Altec, o plástico

distorce os sons graves, ao **WWW.altecmm.com** contrário da

*C/9*

madeira, que permite um efeito de reverberação mais natural.

# A estranha Imeron

Não importa o produto, a Imeron sempre lança o que é mais esquisito em som. Há cerca de 1 ano lançou a cadeira *Intensor.* É uma tábua estranha cheia de auto-falantes que vibra nos fundilhos... Apesar de interessante, o alto preço [cerca de US\$ 170,00) assusta os jogadores.

Tentando baratear a tecnologia, a Imeron lançou o *FX Seat & Vest,* kit com suporte para o jogador sentar [parece uma prancha de body boarding) e um colete cheio

de alto-falantes. O colete **www.imeron.com** joga som sobre o corpo do

jogador, enquanto a prancha tem um sistema parecido com a *Intensor.* O *FX Seat & Vest* é compatível com o DreamGast, PGs e TVs e o preço é mais viável: US\$ 60,00 nos States. Para quem gosta de sentar..........

*Altec Powercube: som mais realista*

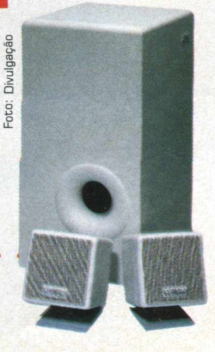

Tudo o que você precisa fazer para que seu computador rode qualquer jogo sem problema algum

Se você leu as págins<br>
que o computador<br>
games como os melhores e você leu as páginas anteriores, já percebeu que o computador pode transformar-se numa central de entretenimento, rodando consoles. Mas nunca é demais lembrar: ele possui limitações. **Placas 3D, requisite básico de** 

Por não ser produzido exclusivamente para executar jogos, é preciso cuidado com

as outras informações que ele contém. Esse é o primeiro passo para potencializar os recursos de sua máquina e evitar que a brincadeira se transforme num pesadelo.

#### É compatível?

S .O .S .

Por causa da arquitetura aberta, os PCs são muito diferentes uns dos outros. Aí surge o primeiro problema: os jogos são projetados para rodar em equipamentos muitas vezes diferentes do que o usuário possui. Um exemplo são os jogos que usam placas 3D.

quase *todos jogos mais recentes*

> tempo, era raro um computador sair da loja com uma dessas belezinhas. Mesmo assim, foram lançados títulos exclusivos para a tecnologia 3Dfx e muito jogador ficou chupando o dedo.

Gs jogos, em sua maioria, são produzidos por

Até **heixe apenas os jogos mais usados no disco rígido. Habitue-se a desinstala-los da forma certa** 

*Jáfifu/rws*

empresas européias, americanas ou japonesas, para equipamentos

populares nesses lugares. Como geralmente estamos uma geração de máquinas atrás dos nossos primos do norte, é *inevitável que* as exigências dos grandes lançamentos pareçam demais para a gente.

A primeira dica antes de começar é prestar atenção nos requisitos do game que você quer instalar no computador: processador, memória RAM e placa de vídeo. Em outras palavras, não instale um jogo se ele não foi feito para seu micro.

Alguns jogadores têm o péssimo hábito de tentar o impossível e acabam danificando seu sistema.  $\cdots$   $\mathbb{N}$ 

*Rayman, o astro de Rayman2, game de última geração. Só roda em micros com placas 3D*

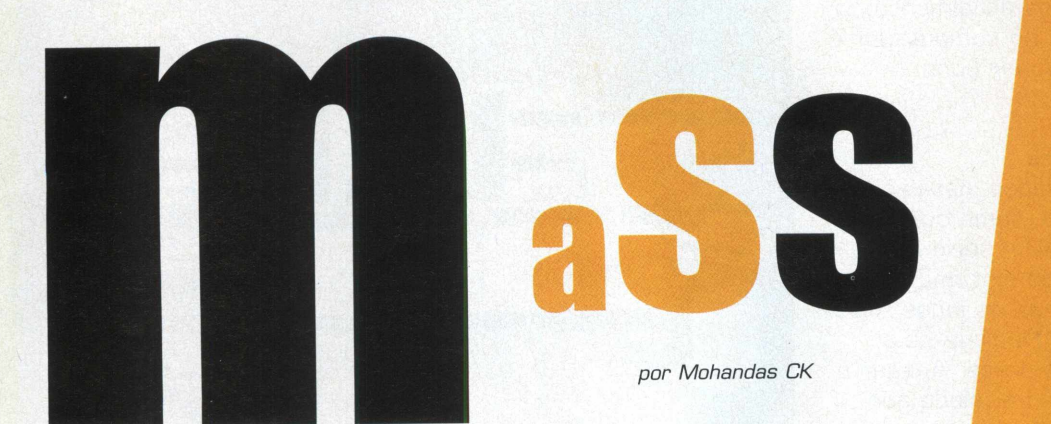

#### Drivers corretos

Se você já passou pela questão da compatibilidade, é importante verificar se todos periféricos de seu computador são reconhecidos corretamente pelo sistema operacional. Quem indica ao Windows quais placas e outros hardwares estão conectados à placa-mãe são pequenos programas chamados *drivers.*

□s *drivers* sempre vêm como acompanhamento do seu respectivo dispositivo, geralmente em CD ou disquete. Nos micros mais novos, onde os dispositivos de som, vídeo e tudo mais estão contidos na própria placa mãe, os *drivers* são encontrados no único CD que o fabricante lhe dá junto com o computador.

A importância de configurar os *drivers* corretamente é simples: sem eles, o sistema não reconhece os dispositivos e age como se eles não existissem.

Depois de ligar um novo hardware ao micro, é preciso ir até a seção *Adicionar Hardware* do Painel de Controle do Windows, indicar ao sistema o tipo de equipamento e a localização de seus *drivers.*

Alguns equipamentos são reconhecidos instantaneamente pelo Windows, mas isso depende de muita fé e uma dose extra de sorte.

#### De olho na performance

Nenhum programa roda com a performance desejada se o sistema operacional está instável. Com os jogos acontece isso e mais um pouco.

Antes de começar a jogar, dê uma olhada na saúde de seu computador com softwares verificadores e corretivos. O desfragmentador de discos do Windows evita que os dados fiquem alojados em lugares distantes do HD e diminui o tempo de resposta do computador aos comandos. Se seu sistema está instável, apresentando erros gerais de proteção [as famosas GPFs), não hesite em reinstalar o Windows. Isso corrige uma série de erros e não altera os dados que você tem no HD

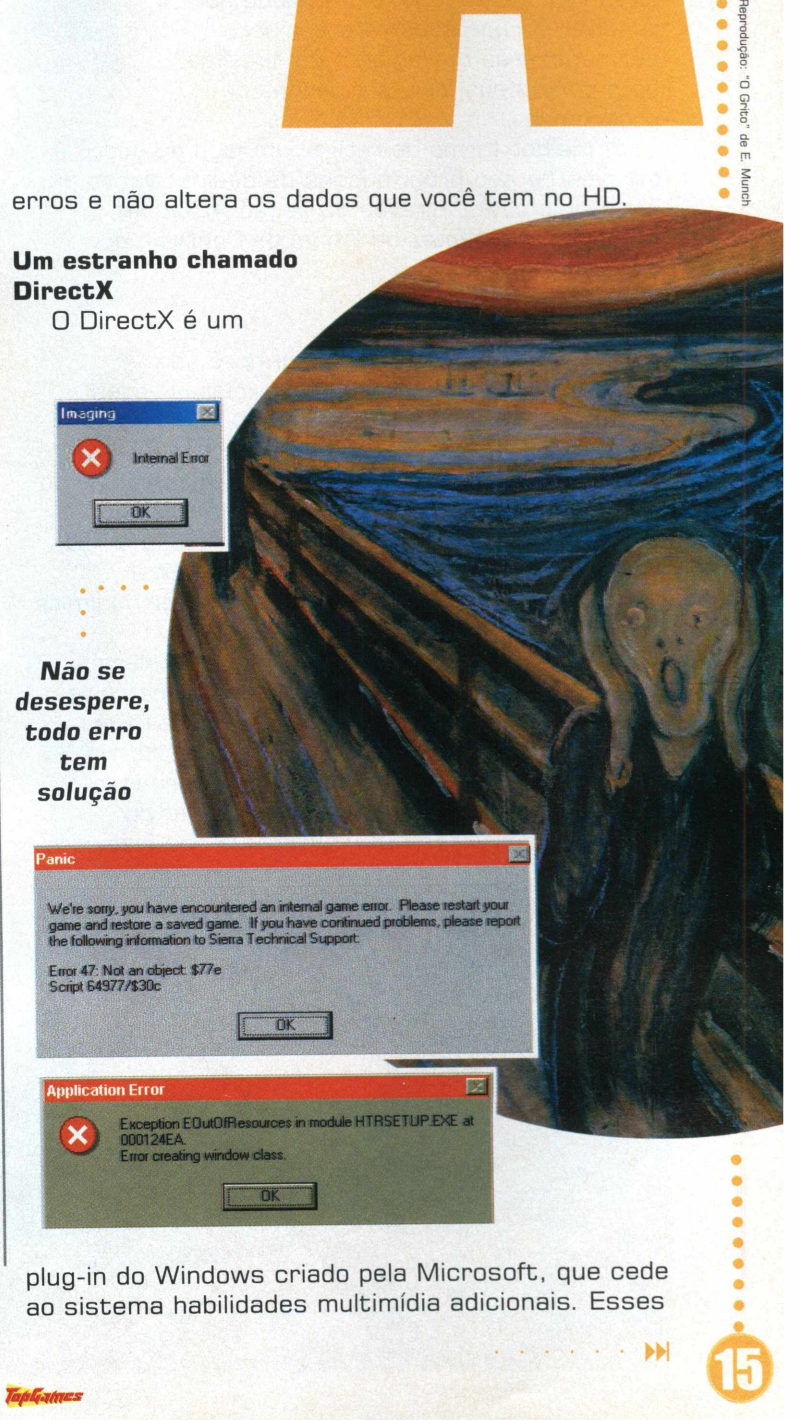

plug-in do Windows criado pela Microsoft, que cede ao sistema habilidades multimídia adicionais. Esses

 $\bullet$  $\bullet$ 

ö

recursos sáo aproveitados por todos os grandes títulos lançados atualmente, por isso, ter o DirectX no computador é imprescindível para detonar bons games.

## Gerenciamento do disco

Se está nos seus planos instalar muitos games no micro, tome cuidado para não abarrotar o HD - sério fator de risco para a saúde do sistema operacional. Deixe apenas os jogos mais usados no disco rígido. Habitue-se a desinstalá-los da forma certa. Apagar o diretório onde o jogo foi instalado não resolve, porque suas referências permanecerão no registro do sistema, bem como seus ícones e grupos de programas.

A melhor forma de retirar um jogo do micro é através de seu próprio ícone de desinstalação ou, em último caso, através da seção *Adicionar/ Remover Programas* do Painel de Controle do Windows.

#### A Memória RAM

Os melhores jogos quase sempre são devoradores de memória RAM e muitas vezes exigem dedicação completa do seu computador. Antes de executar um jogo pesado, finalize os outros programas, pois as funções multitarefa do Windows não funcionam bem ao rodar games.

Softwares que ficam residentes, como o ICQ, GetRight e similares também prejudicam a execução de games se a memória estiver no limite mínimo estipulado pelo fabricante.

Uma opção interessante para solucionar problemas com a memória RAM na execução de jogos é usar programas de gerenciamento. Há softwares muito bons para isso, como o *Win RAM Booster* ou *WinRam Turbo,* que são freeware e podem ser encontrados para download nos melhores sites do gênero.

*WtMNLSÚ*

*www. download, com*

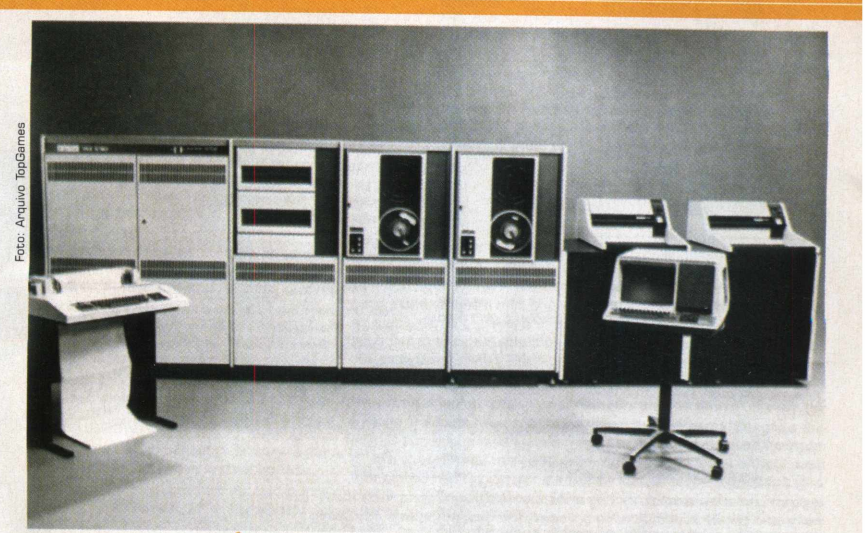

*O equipamento acima faz lem brar o seu computador? Então esqueça. Equipamentos velhos só poderão rodar jogos velhos.*

A RAM também pode ser melhor alocada através da edição manual dos arquivos AUTOEXEC.BAT e CONFIG.SYS. Mas a melhor solução é a óbvia: espetar mais um pente de memória na sua placa.

#### Equipamento confiável

Não há maneira de rodar bem um jogo se o seu equipamento é capenga. Muitas vezes a dificuldade em executar certos jogos se deve ao hardware defeituoso: drives com problemas de leitura, CD-ROMs riscados, HDs com setores danificados. A recomendação aqui é exigir equipamentos com garantia e confiáveis. E preservar o hardware com cuidados básicos, os mesmos usados

para conservar eletroeletrônicos em geral.

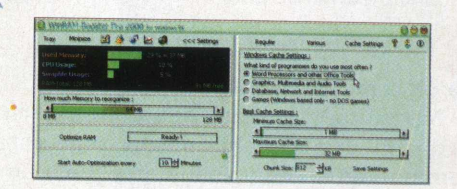

*Tela do WinRam Booster 2000, programa para melhorar o desempenho da memória RAM*

*Cena do game Ultima IX: Ascension*

*exemplo de devorador de memória e espaço no HD. Para rodar bem o game exige* 512 *Mb RAM e* 1.5 *Gbytes na winchester (!!!!!)*

**Algumas dicas para sair das enrascadas na frente do micro**

o**Blemas** 

Option do menu principal dos games.

3 -Quero desinstalar o jogo, mas não acho o

Evite apagar o diretório do jogo manualmente. Em algumas ocasiões, no entanto, os programas de desinstalação falham e simplesmente não concluem o processo. Nesse caso, apague o diretório do jogo e use o utilitário RegScan da Microsoft [freeware que pode ser baixado da Net) para remover as

*por Mohandas Ck*

**C**erto. Você tomou todos os cuidados, mas<br>ainda está suando frio para rodar os game<br>gabinete até entortá-lo; *c)* Amaldiçoar Bill Gates erto. Você tomou todos os cuidados, mas ainda está suando frio para rodar os games. Qual a solução? *a)* Incinerar tudo; *b]* Chutar o até a 13<sup>ª</sup> encarnação. São idéias interessantes, mas infelizmente não vão resolver seus problemas. Com nossa experiência de longos anos (e calos nos dedos] no mundo de jogos para computador, compilamos alguns problemas mais freqüentes. Se você não encontrar a solução de seu problema aqui, considere a opção *a).*

1 -Eu **instalei o**

# Alguns jogos estão preparados para rodar com a resolução de vídeo altíssima, ocupando um grande volume de memória. 4 - o jogo

VAI PC!  $\ddot{\phantom{a}}$ 

Uninstall

eSO Wemill

acusa que não tenho

> $\bullet$ ò

 $\bullet$  $\bullet$  $\bullet$  $\bullet$  $\bullet$  $\bullet$  $\bullet$ 

referências<br>do registro.

placa 3D... mas eu tenho - e está configurada corretamente!

Existem jogos cuja tecnologia foi desenvolvida só para chips da 3Dfx e não funcionam em outras placas similares. Via de regra, os jogos desse tipo disponibilizam

versões compatíveis com Open GL e Direct 3D. Procure a versão própria para seu sistema.

# 5 - Can't find Ddraw.dll. Que diacho é isso?

E o DirectX que não está bem instalado na sua máquina. Instale ou reinstale a versão mais recente do aplicativo para resolver o problema.

# 6 - 0 jogo carrega normal, mas trava durante a partida.

Verifique quanto espaço livre há no disco. A falta de espaço para a criação de arquivos temporários de troca gera esses efeitos. Mas esse é um dos problemas cuja causa é mais difícil de identificar.

# **Directx e**

# agora meu Windows não inicia.

Isso não é difícil de acontecer. O DirectX sempre tenta encontrar um driver mais atualizado para sua placa de vídeo, só que às vezes ele erra e instala um que não tem nada a ver com seu equipamento Quando isso acontece, o Windows continua iniciando normalmente, mas nada é exibido na tela porque a placa não está configurada.

Antes de entrar em paranóia, inicie o Windows em modo segurança [pressione F8 durante a mensagem "Iniciando Windows 98..."]. Depois, reinstale os drivers de sua placa através do Painel de Controle.

# 2 -Minha placa de vídeo não suporta a resolução default.

Alguns jogos estão preparados para rodar com a resolução de vídeo altíssima, ocupando um grande volume *de* memória. Você pode resolver esse problema apenas diminuindo o número de cores e o tamanho da tela em que o jogo é exibido. Essa alternativa geralmente se encontra na opção

por Mohandas Ck e Jocelyn Auricchio

# Joysticks e outros acessórios para os games

xistem muitos dispositivos no mercado<br>facilitar a interação do jogador com o g<br>São controles, mouses e aparelhos var<br>que fazem os jogos mais radicais e divertidos xistem muitos dispositivos no mercado para facilitar a interação do jogador com o game. São controles, mouses e aparelhos variados

Atualmente, tanto PCs quanto Macs estão usando uma novidade: uma interface para plugar os acessórios conhecida como USB [Universal Serial Bus). O padrão USB é o que há de mais moderno na

novidades que usam o sistema e que podem turbinar sua

Ignorância pura! ü *SideWinder Dual Strike* reúne

entre os equipamentos. A seguir, algumas

conexão de periféricos a micros. As entradas USB

**periféricos**

# 0 padrão USB é o que há de mais moderno na conexão de periféricos a micros

A grande atração desse modelo de mouse da Logitech é o forcefeedback. O mouse literalmente faz você sentir www.logitech.com.

cada tiro e explosão. Pena que o preço seja tão alto: US\$ 59,00.

Uma empresa chamada Kernel Productions fez um adaptador universal para controles da maioria dos consoles. Q *Joyport* tem entradas para

controles do Playstation, Mega Drive, Atari e Nintendo 64. A maravilha, infelizmente, só está disponível para computadores da Apple.

controladores direcionais, um digital e outro analógico, adaptáveis de acordo com o tipo de game. Nove botões digitais e dois analógicos

equipam o controle. O preço está por volta dos US\$

**Cgais** 

#### Realidade Virtual

Agora, vamos falar de algo mais futurista. A H3D desenvolveu óculos para aplicar a realidade virtual aos jogos. As lentes de plasma do

funções que substituem o mouse nos jogos de 1a pessoa. Mirar, olhar e desviar fica muito fácil com seu sistema independente de movimento. A parte do controle em que ficam a maioria dos botões é móvel, com ela que essas ações especiais podem ser feitas. O controle é perfeito para jogar Quake III e Slave Zero.

experiência nos jogos.

SideWinder Dual Strike

**SideWinder Dual** *strike*

# Gravis Xterminator

Basicamente, é um controle de console que serve para PC reconhece a maioria dos jogos sem problemas. O *Xterminator* tem dois

www.gravis.com/ products/ • qp\_xterminator.html

*Realidade Virtual: ao seu alcance com o uso de acessórios especiais*

*fápfatncs*

dos micros tornam mais fácil conectar acessórios, além de aumentar a velocidade de comunicação

Wingman Force

**CenolOgiaS** 

50,00.

Do videogame para o iMac

www.kernel.com.

acessório balanceiam a ... [www.wicked3d.com](http://www.wicked3d.com) visão do jogador, como se ele estivesse fisicamente no ambiente projetado pelo game (efeito estereoscópico). O *Wicked3D* 

*EyeScream* funciona muito bem com jogos 3D. Só o preço que estraga um pouco a brincadeira: US\$ 129,00. Na terra do tio SAM. .........

**Empacado naquele jogo? Não consegue chegar no final daquela fase? Nós damos uma mãozinha...**

Não importa o quanto você seja bom em matéria de games, todo mundo precisa de uma ajuda de vez em quando. Foi pensando nisso que recolhemos essas dicas, dos jogos mais legais dos últimos tempos, organizadas em ordem alfabética. Perdeu as esperanças de detonar um game? É só apelar para nossas...

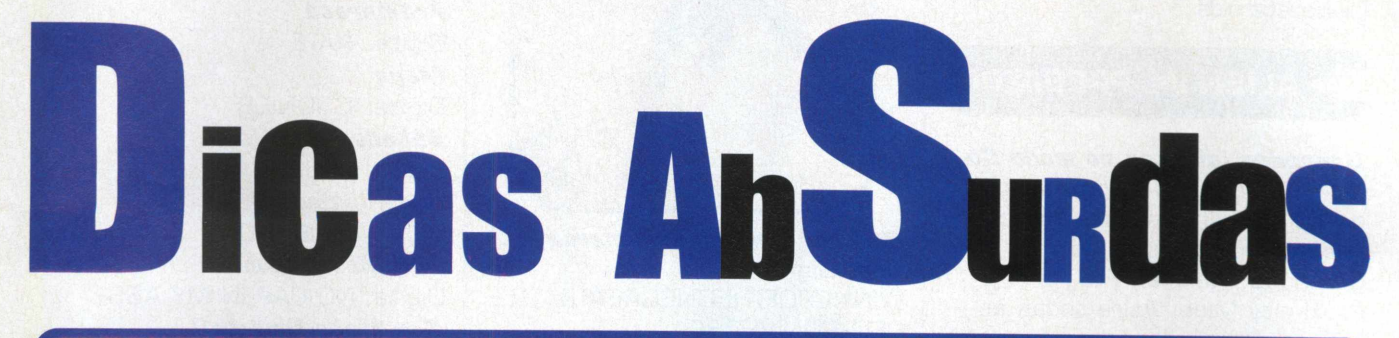

As palavras em azul na descrição das dicas, referem-se a teclas que devem ser pressionadas. Ex. [Enter!

As palavras em negrito e itálico indicam o efeito conseguido com o processo descrito na sequência Ex. *Melhor Time*

# **ACTUA SOCCER**

*Melhor Time* Vá para uma janela de DOS. 2. Vá para o diretório onde o jogo está instalado Digite: SOCCER -01142475549 *Mais times* Na tela principal do game digite: itscominghom. Você vai conseguir acesso a todos os times do campeonato italiano.

# **AGE OF EMPIRES**

*Códigos* - Aperte [Enter] para teclar um desses códigos: *TOOO food* Digite: PEPPERONI PIZZA *1000 gold* Digite: COINAGE *TOOO stone* Digite: QUARRY *TOOO wood* Digite: WOODSTOCK *A tirar nos camponeses -* Selecione a catapulta e aperte IEnterl, depois digite JACK BE NIMBLE. Dependendo da posição onde está, a catapulta vai começar a atirar no povo. *Direção Aluo*

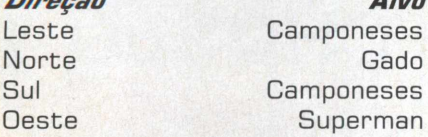

Gado

**8** >

# **AGE OF EM PIRES II: THE AGE OF KINGS**

*Códigos* - Aperte [Enter] para teclar um desses códigos: *T.OOO food* Digite: cheese steak jimmy's *T,000 gold* Digite: robin hood *T.OOO stone* Digite: rock on *T,000 wood* Digite: lumberjack *Suicídio* Digite: wimpywimpywimpy *Controlar animais* Digite: natural wonders *Sem neblina* Digite: polo *Mapa* Digite: marco *Construir rápido* Digite: aegis *Perder* Digite: resign *Sabotar unidade* Digite: to smitherenes *M atar os oponentes* Digite: black death *M atar oponente* Digite: torpedo <1-

#### *Camponês inútil*

Digite: i love the monkey head *Veneer* Digite: i r winner

# **AGE OF EM PIRES II:** THE AGE OF KINGS (demo)

**dicas**

.....

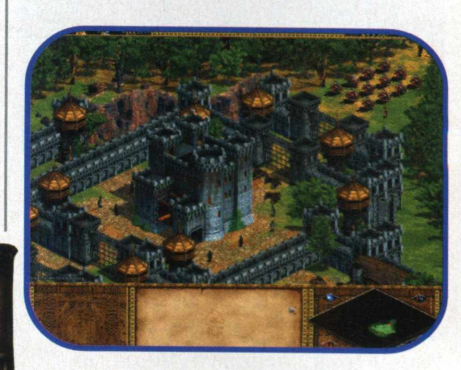

*Códigos* - Aperte [Enter] para teclar um desses códigos: *T,000 food* Digite: pepperoni pizza *T,000 gold* Digite: coinage *T,000 stone* Digite: quarry *T,000 wood* Digite: woodstock *Controlar animais* Digite: gaia

*Sem neblina* Digite: no fog *Mapa* Digite: reveal map *Construir rápido* Digite: steroids

# **ALIEN Vs. PREDATOR**

*Granadas infinitas no modo Co-Op* - Comece um jogo no modo co-op. Escolha Marine-Granade - Você tem três tipos de granadas: Normal, Frag e Proximity Mine. Atire todas as cargas delas, menos da que você quer manter. Depois, gaste a sua favorita.

Depois de ficar totalmente sem munição, aperte o botão do tiro secundário. Se você fez direito, vai ter um suprimento infinito de sua granada favorita.

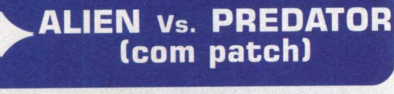

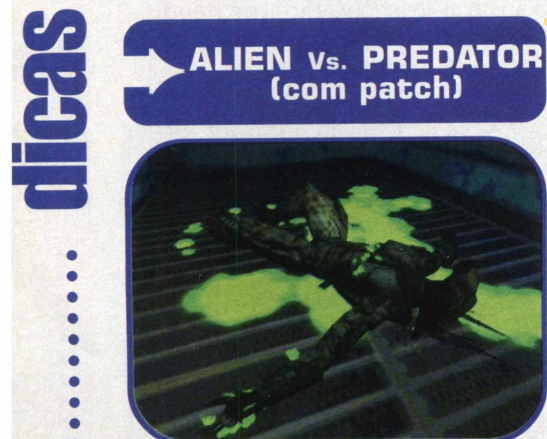

 $\bullet$  $\bullet$ 

> *Códigos para o jogo com Patch.* Para fazer rodar esses códigos, instale o patch do jogo e mude a linha de comando do atalho do jogo para c:\Program Files\Fox lnteractive\Aliens vs Predator\AvsPexe -debug -lacmprtx Isso desabilita MultiPlayer, saves e outros códigos. Aperte e digite os códigos: *God mode para Marine* Digite: FREAKOFTHEUNIVERSE *God mode para o Predador* Digite: SKULLCOLLECTOR *God mode para o Alien* Digite: THEONEDEADLYCREATUREEV ERCREATED *Encher a energia do predador* Digite: GIMME CHARGE

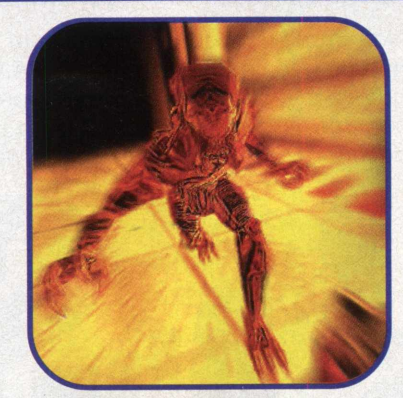

*O Alien virar o Xenomorph final* Digite: **WINNEROFTHEONEGREATBATTLE OFTHEUNIVERSE** *invisibilidade* **OBSERVER** *M ostra o fram erate* Digite: SHOWFPS *Não morrer em O HP* Digite: GOD *Todas as armas cheias* Digite: GIVEALLWEAPONS *M ostra o número de polígonos na tela* Digite: SHOWPOLYCOUNT *Ilumina o jogador. Repita e fique cada vez mais brilhante* Digite: LIGHT **Mudar textura** Digite Wireframe mais um n° de 0 a 3. 0 é normal. 1 deixa a fase com polígonos sem textura. 2 deixa os personagens sem textura. 3 deixa tudo sem textura.

# **BLOOD**

*Códigos* - Aperte T e entre com o código *200% Armor* Digite: GRISWOLD *200% Health* Digite: SPORK *2 00% Health, em chamas* Digite: KRUEGER *200% Health* Digite: COUSTEAU *100% Health* Digite: CLARICE *Item s* Digite: MONTANA ou SATCHEL *Chaves* Digite: KEYMASTER *Armas* Digite: IDAHO

*Armas, Munição infinita* Digite: LARA CROFT or HONG **KONG** *Fantasma* Digite: EVA GALLI

*Fram erate* Digite: RATE *Mapa* Digite: GOONIES *Bêbado* Digite: JOJO *Invisibilidade* Digite: ONERING *God Mode ISemí* Digite: NO CAP IN MY ASS *God Mode (Im ortal)* Digite: CAP IN MY ASS God Mode (Mortal) Digite: VOORHEES *Arma (Akimbo)* Digite: BUNZ *Pulão* Digite: FUNNYSHOES *Pular Nível* Digite: CALGON, LUIGI, or MARIO *Pular nível sem códigos* Digite: SPIELBERG *Todo ferrado* Digite: FORK BROUSSARD *Suicídio* Digite: EDMARK or KEVORKIAN *Fogo na Roupa* Digite: MCGEE *Cegueira* Digite: STERNO

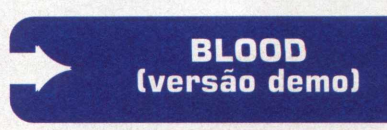

*Códigos* - Aperte T durante o jogo para entrar com o código *200% Armor* Digite: FULL ARMOR *Munição* Digite: AMMD *Arm adura* Digite: MP ARMOR

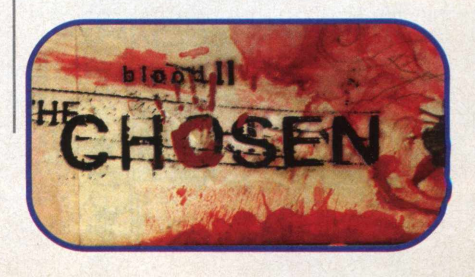

►H

*Energia*

Digite: MP HEALTHY *Cod mode* Digite: MP GOD *Howitzer* Digite: MP HOWITZER *Aumentar força e violência* Digite: MP BEEFCAKE

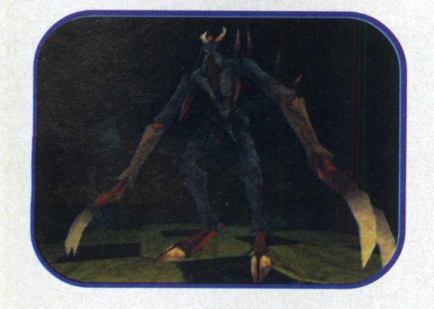

*Aumentar velocidade* Digite: MP SPEEDUP <1-5> \* *Aumentar força* — *M P* Digite: STRONGER <1-5> \* *Ter Invisibilidade* Digite: MP TAKE OFF SHOES *Laser rifle* Digite: MP LASER RIFLE *Life leach* Digite: MP LIFE LEACH *Mini-gun* Digite: MP MINI GUN *Napalm cannon* Digite: MP NAPALM CANNON *New Croward ( TOO armor)* Digite: MP NEW CROWARD *Escopeta* Digite: MP SHOTGUN \*\* *Armas* Digite: MP BEANS OF **COOLNESS** *Singularity Generator* Digite: MP SINGULARITY *Detonar todos os monstros* Digite: MP KILL EM ALL *Sniper rifle* Digite: MP SNIPER RIFLE *Sub-machine gun* Digite: MP **SUBMACHINE** GUN \*\* *The Orb* Digite: MP THE **ORB** *Tesla Cannon* Digite: MP TESLA

**CANNON** 

*Triplo dano power-up* Digite: MP HER KERMUR *Boneca Vudu* Digite: MP VOODOO *Ward (25 armor)* Digite: MP WARD

\* Entre com um desses valores \*\*Mais uma vez, faz a arma ficar na outra mão

# **BRAVEHEART**

*Códigos - Aperte* [Delete] no modo 3D para entrar com os códigos *Todos os códigos* Digite: SESQUIPIDILIAN *Todos os muros quebrados* Digite: BASTILLE DAY *Sem sangue* Digite: HEAMORRHAGE

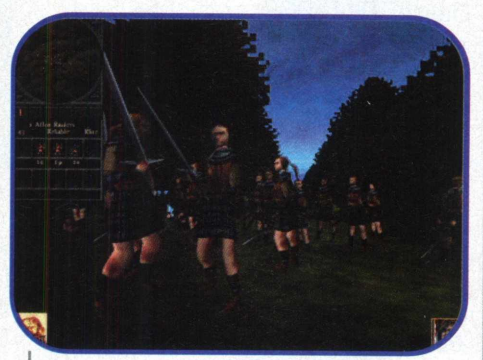

*Sem câmera* Digite: KILLCAM *M atar seus soldados* Digite: THE FIVE HUNDRED *incendiar os prédios* Digite: DRESDEN *M atar todos os oponentes* Digite: BANNOCKBURN *M ais força* Digite: STEEVE REEVES *Retirada* Digite: BUCKS FIZZ

# **CARMAGEDDON**

*Todos os carros e níveis* - Digite KEVWOZEAR para selecionar o carro. Um som deve ativar a dica Códigos - Digite "ENABLE" no menu principal. Durante o jogo, aperte IF4J.Para ativar os códigos, use as teclas abaixo: *5 Recovery* Digite:  $$ *Povo cego* Digite:  $$ *Pular* Digite:  $$  $[Alt] + 2]$ *Damage magnifier* Digite:  $[Alt] + 7$ *Corpo zoado* Digite:  $[Shift] + 3$ 

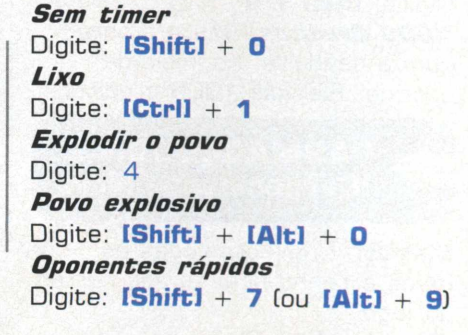

# **dicas** *Pedestres rápidos* Digite: 6 *Polícia rápida* Digite:  $$ *Reparo grátis* Digite: **8** *Congelar oponentes* Digite: [Shift] + 6 *Congelar o povo* Digite: 2 *Terra de gigantes* Digite: 3 *Carro de granito* Digite:  **+**  $**IAlt**$  **+ 9** *Pneus engraxados* Digite:  $[Alt] + 6$ *Pneus animais* Digite:  $[Ctrl] + 2$ *Hot rod* Digite: 5 *Freio instantâneo* Digite:  $$ *Invencível* Digite: 7 *Gravidade de Júpiter* Digite:  $[Ctrl] + 5$  (ou  $[Alt] + 8$ ) *Créditos animais* Digite: 1 *Sem suspensão* Digite:  $[Alt] + 3$ *Gravidade da Lua* Digite:  $$ *Mina* Digite:  $$ *Electro-Blast Ray* Digite:  $[Alt]$  + 5 *Chacina* Digite:  $[Ctrl] + 3$ *Pinball* Digite:  $[Alt] + 0$ *Super turbo* Digite:  **+**  $**IAlt**$  **+ 5** *Turbo* Digite:  **+**  $**[Alt]** + 4$ *Mortos vulcânicos* Digite:  $[Ctrl] + 4$ *Carro Lagartixa* Digite:  $[Alt] + 1$ *1000 Créditos -* Mate o cana com a bandeira, no início da corrida. Ele vale 1000 créditos.

# **CARMAGEDDON 2: Carpocalypse Now**

*Carros* - Complete todas as fases e tenha acesso aos carros do jogo.

*Cheat codes* - Digite os códigos

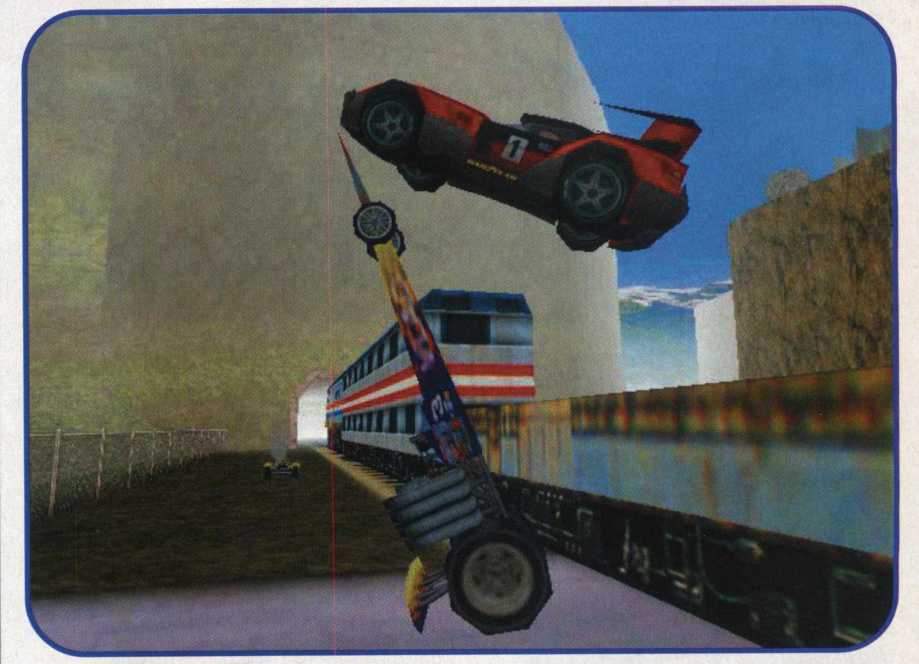

sem espaços para conseguir os seguintes efeitos: *5 Recovery* Digite: PILL POP *Afterburner* Digite: HOT ASS *Povo irado* Digite: LARGE ONE *Bonus armor slot* Digite: THATS A LOT OF ARMOR *Bonus armor slot Ix2J* Digite: STRONG BONES *Bonus offensive slot* Digite: THATS A LOT OF OFFAL *Bonus offensive slot (x21* Digite: NASTY BONES *Bonus power slot* Digite: THATS A LOT OF POWER *Bonus power slot (x2J* Digite: FAST BONES *Bonus slot ( Todos!* Digite: THATS A LOT OF **SLOTS** *Bonus slots (Todos)* Digite: LOADS A BONES *Pular* Digite: JIG A JIG *Camuflagem* Digite: GO TO INFRA RED *Créditos* Digite: WET WET *Damage magnifier* Digite: STUFF IT UP

*Corpo zoado*

Digite: CLANG CLANG

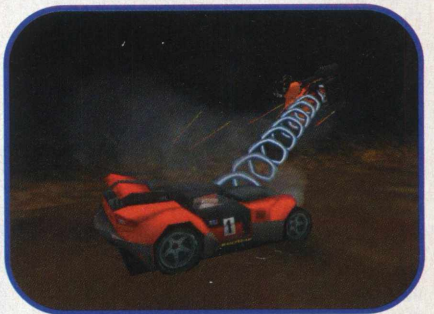

*Povo burro* Digite: LEMMINGIZE **Sem timer** Digite: STOP SNATCH *Arregaçar* Digite: OH MESSY MESS *Lixo* Digite: BLOODY HIPPY *Dirigir bêbado* Digite: EVENING OFFICER *Povo explosivo* Digite: TWAT OFF

> *Extra armor* Digite: 0 SO **STRONG** *Extra armor (x2)* Digite: O SO STRONG SO **STRONG** *Extra tudo* Digite: 0 SO **VERSATILE Extra tudo (x2)** Digite: 0 SO VERSATILE SO **VERSATILE**

> > . . . . . . **bb**

Poder máximo Digite: VASTNESSES *Mega bonus* Digite: GLUG GLUG *Mina* Digite: DI DE DO DI *Mini-pedestres* Digite: TINY TOSS *Cadáveres Mutantes* Digite: STIFF SPASMS *Rabo M utante* Digite: BIG DANGLE *Sem Power Ups* Digite: OY POWERUP NO *Óleo na pista* Digite: LIQUID LUNGE *Abrir/fechar porta do carro* Digite: [Enter] *Repulsificador de Oponente* Digite: POW POW *Povo desesperado* Digite: MR MAIN WARING *Pinball* Digite: TILTY *Chacina* Digite: ZAZAZ *Electro-Blast Ray* Digite: FRYING TONIGHT *Flame-thrower* Digite: FRY FRY *Repulsificator* Digite: COW COW *Valium* Digite: I NEED A PILL *Palhaços* Digite: GOOD HEAD *Povo plantado* Digite: STICK ITS *Pedrestres no mapa* Digite: DOT ACTION *Povo lerdo* Digite: EASY PEASY

*Povo suicida* Digite: TAKE ME TAKE **MF** *Bonus de tempo* Digite: TIMMY TITTY *Turbo* Digite: WHIZZ **Turbo Bastard Nutter** *N itros* Digite: FURK IN ELL *Turbo em todos* Digite: SWIFTY SHIFTY *Turbo na poiicia* Digite: PIGS MIGHT FLY *Rodar na água* Digite: WATER SPORT *Lagartixa*

Digite: STICKY TIRES

# **CARNIVORES**

**Debug Mode** - Para ativar, digite □EBUGON durante o jogo. Seu personagem ficará immune à lava, ganhará uma provisão ilimitada de munição e estará invisível para os dinossauros - até que você atire. No Debug Mode, use um desses códigos:  $Pulão - [Ctrl] + N$ 

*Velocidade -* [Ctrl] *Lerdo -* [Shift! + S *Nadar* - [Space! *Contagem de polígonos -*  $[Shift] + T$ 

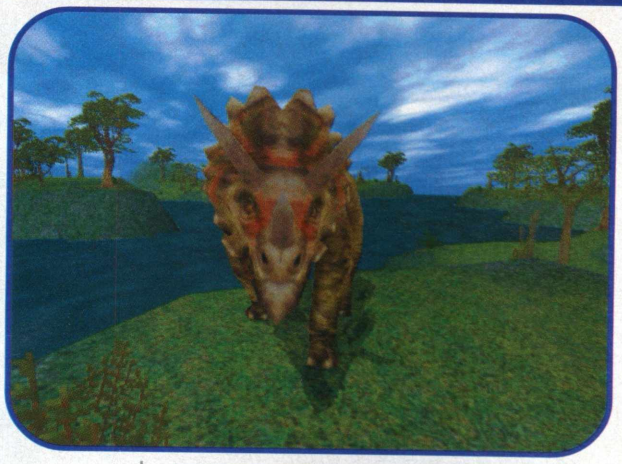

# **CARNIVORES 2**

*Debug Mode -* Para ativar, digite □EBUGUP durante o jogo. Seu personagem ficará imune à lava, ganhará uma provisão ilimitada de munição e estará invisível para os dinossauros - até que você atire.

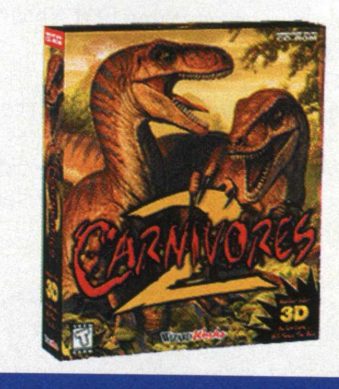

**CLAW**

*Códigos* - Entre com esses códigos ao jogar: *Im ortal* Digite: mpkfa *Poder* Digite: mpbunz **Mostra FPS** Digite: mpfps *Posição no mundo* Digite: mppos *Vidas infinitas* Digite: mpplayallday *Tempo percorrido* Digite: mpstopwatch *Puião* Digite: mpjordan *Munição* Digite: mploaded

#### *Energia*

Digite: mpapple *Invisibilidade* Digite: mpcasper *Espada de gelo* Digite: mppenguin *Espada do trovão* Digite: mpfranklin *Catnip* Digite: mpfreak *Monolith* Digite: mplith *Pula fase* Digite: mpscully *Vai para o chefe e pula fase* Digite: mpskinner *Espada de Fogo* Digite: mphotstuff

# **COLIN McRAE RALLY**

*Pistas-* Para destravar as pistas digite seu nome como FREEWAY. *Carros -* Para ter acesso aos carros digite seu nome como LOTTOWIN. *Poder-* Digite seu nome como BIGGUNS.

*Dirigir o Carro Conceito -* digite seu nome como HIPPO. *Micro Machines -* Esse é divertido. Para carros minúsculos, digite seu nome como BORROWERS.

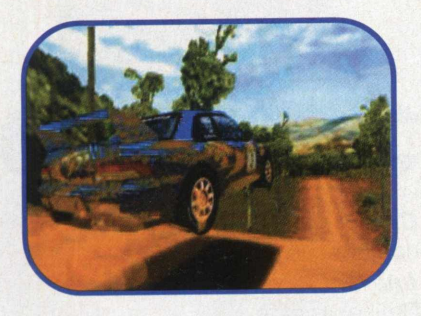

# **► CONSTRUCTOR**

*Códigos -* Só funcionam na versão DOS. Digite-os na tela do mapa e na seleção de jogadores e aperte **enter**. Você ouvirá um som se digitou o código corretamente. Aperte "C" *durante* o *jogo* p*ara* ativar os códigos.

*Speed47T -* velocidade de jogo muda durante jogo em rede *Worker9Q2 -* compre *os*

trabalhadores à qualquer hora *Gangster822 -* converta os trabalhadores em gângsters *l/lfeapons473 -* compre todas as armas *Tenants 127 -* acesso para todos os inquilinos *Fences673 -* acesso para todas as cercas *Loans039-* empréstimo ilimitado **Estates 131 - compra uma** propriedade sem interferência do conselho *Houses738 -* acesso para todas as casas *Build909 -* construção imediata, segure Ctrl enquanto colocar o edifício *Actions674 -* todas as ações indesejáveis em fácil *Cadgets337 -* acesso para todos os mecanismos *Complain840 -* Acabe com as reclamações com Alt-C *Cadets552 -* cadetes com Alt-P e subornos com Alt-M *Teams418 -* mude seus times em jogo solo *Maps751* - acesso para todos os mapas

# **CROC: Legend of The Grobbos**

*Todos os níveis e o Mapa Secreto -* Digite este código para ter acesso aos Níveis e ao Mapa Secreto.

Na tela de password:  $65333$ ナナチチャ  $\n *^+*$ 

## **residence as since the service of the service of the service of the service of the service of the service of the service of the service of the series of the series of the series of the series of the series of the series o CURSE OF THE MONKEY ISLAND** L\_\_\_\_\_\_\_\_\_\_\_\_\_\_\_\_ \_\_\_\_\_\_\_\_\_ *á*

*Vitória -* Essa dica é covardia, mas se você estiver no aperto e quiser ganhar em qualquer ponto do jogo, é só apertar as teçlas *r-1* Shift + W

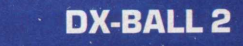

Digite eureka durante um jogo e depois entre com um dos códigos a seguir:

*Próxima fase*  $Di$ gite:  $\rightarrow$ *Pausa* Digite: P *Bônus* Digite: Qualquer tecla *Ligar MIDI* Digite: **IF51** *Desligar música* Tecle: **IF61** 

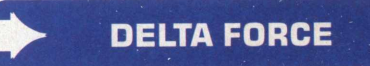

*Mais brilho* Digite:  $I - I$  e digite sky. *CPU esperta* Digite: I—l e digite hitmewithyourbestshot *Im o rtal* Digite:  $[-]$  e digite iwillsurvive. *ínviso-força:* Apertel—l e digite closetoyou. *Recarga* Aperte I—l e digite takeittothelimit.

# $-$  . The state of the state of the state of the state of the state of the state of the state of the state of the state of the state of the state of the state of the state of the state of the state of the state of the sta **^ DELTA FORCE 2** L\_\_\_\_\_\_\_\_\_\_\_\_\_ :\_\_\_\_\_\_\_\_\_\_\_ *U*

*8 cargas de artilharia* Tecle:  $[-]$  e digite revelation. *Im ortal:* Tecle: I—l e digite thetrooper.

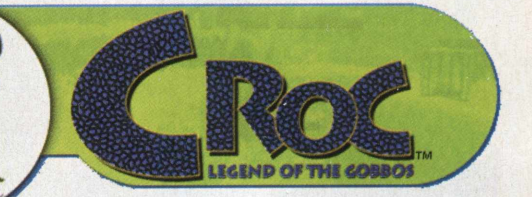

*Im ortal Idemo):* Tecle: I—1 e digite imnotafraidtofight *Inviso-força:* Tecle: I—1 e digite stilllife *Recarga:* Tecle: I—1 e digite sunandsteel *Munição ilim itada:* Tecle: I—1 e digite diewithyourbootson

 $\blacktriangleright$ 

# **DESCENT: FREESPACE The Great War**

*Torne-se um Hosti*/ - Para se tornar um piloto hostil,

entre em um nível de treinamento que tenha outro transporte Terran além do Instrutor. Atire até o casco dele

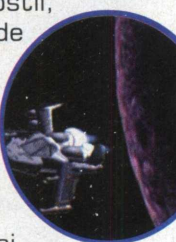

ficar crítico. Ele vai dizer "You'll pay for that, traitor!" Detone-o e volte para a base para ser eliminado.

*Para cessar os filmes na Tech Room* - Digite

"freespacestandsalone" durante uma missão

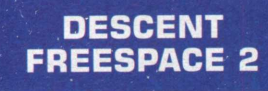

*Códigos -* Durante o jogo digite "www.freespace2.com". Depois, digite I~1 para entrar com o código desejado.

*D estruir subsistema* Digite: Shift+K *Armas infinitas para TODAS as naves, incluindo a sua* Digite: Shift+W *Armas infinitas só para sua nave* Digite: W

*Invulnerabilidade* Digite: I *M ate objetivo* Digite: K *Enviar mensagem aos inimigos* Digite: C *Nave Pirata Volition* 

Digite: "arrrrwalktheplank" durante uma missão. Isso vai chamar a nave pirata Volition (um galeão de verdade].

# **DIE HARD TRILOGY** (Trilogia Duro de Matar)

*5 0 de cada arma em Die Hard 1 -* Aperte ESC para pausar o jogo. Segure as teclas R e 2 e entre com a sequência: →, E, ↓, 0

*Mais mísseis e granadas para*

*Die Hard 2* - Aperte ESC, segure **R** e **2** e entre com a sequencia: →, **E**, ←, **O**, **A**, ↓, **E**. *Im ortal em Die Hard 1* Aperte ESC, segure R e 2 e entre com a sequencia:  $\rightarrow$ ,  $\uparrow$ ,  $\downarrow$ , E.

*Vidas infinitas em Die Hard 3* Aperte **ESC**, segure **R** e **2** e entre com a sequencia:  $\leftarrow$  0,  $\uparrow$ .  $\mathbf{V}, \mathbf{E}, \mathbf{P}.$ 

# **DOOM: HELL ON EARTH**

Códigos - Digite durante o jogo *Im ortal* Digite: IDDQD *Todas as armas carregadas* Digite: IDFA *Todas as chaves e armas carregadas* Digite: IDKFA *Atravessar paredes* Digite: IDCLIP/ *Fase # # 101-32)* Digite: IDCLEV##

# *m m* **DRAKAN: ORDER OF THE FLAME** (demo)

*Códigos para a Demo* - Aperte 'V e digite "sanctuary" para ficar imortal ou "smeghead" para recarregar energia. *Imortal* - Aperte  $\{ \}$  e digite "iamgod". *Seleção de arma* - Aperte l / ) e

digite: give (nome da arma)

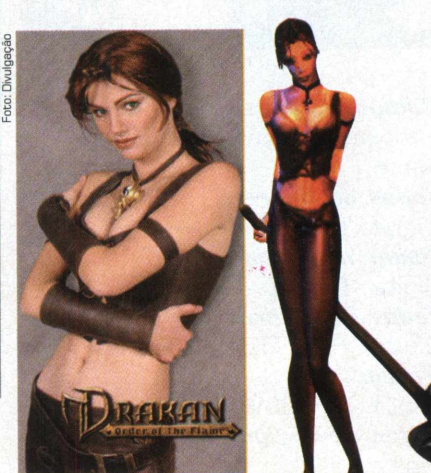

# **DUKE NUKEM 3D**

*Códigos* - Digite esses códigos durante o jogo: *Im ortal* Digite: dnkroz *Esteróides* Digite: dnhyper *Todos os itens* Digite: dnstuff *Todas as chaves* Digite: dnkeys *Todas as armas* Digite: dnweapons *Destrava todas as portas* Digite: dnunlock *Joga dinheiro se aperta a tecla de espaço* Digite: dncashman *Para: acaba episódio* Digite: dnending

# **DUNGEON KEEPER 2**

*Códigos* - Aperte (Ctrl) + (Alt) + C, e entre com os códigos. *T0 0 ,0 0 0 mana (version 1.51J* "ha ha thisaway ha ha thataway". *Todas as magias* Digite: i believe its magic Perl1 + [Alt]<br>
a thataway".<br>
a thataway".<br>
a thataway".<br>
a thataway".<br> **ERRABOUT**<br>
a thataway".<br> **ERRABOUT**<br>
a thataway and the Ctrl W<br>
<br> **DABLE**<br>
a thatar comple o jogo<br>
arregue o jogo

*M apa* Digite: now the rain has gone Mais grana

Digite: show me the money

*Pule fases* Digite: do not fear the reaper *Destranque todas as salas* Digite: this is my church

> **ERASER TURNABOUT**

**Pular níveis - Aperte Ctrl W** Para passar de fase.

# **EXPENDABLE**

*Códigos -* Para entrar com os códigos, carregue o jogo com o comando

go.exe - (código desejado) *Para conseguir a arma Hodspokins* Digite: mumford *Conseguir a arma Rock hard* Digite: whostayedlate **Habilitar mais códigos.** Digite: whostayedlateagain *Depois,* durante o jogo, digite os códigos seguintes desse modo: í-Jcódigoí-J *Mais créditos* Digite: babapapa *Mais vidas* Digite: crystaltips *Im ortal* Digite: zippy *Mais granadas* Digite: albertofrog *Pular fase* Digite: mrbenn

# **FIFA 2000**

*Códigos* - Os códigos devem ser colocados na tela "code". *Time de aliens* Digite: dizzy *1 8 :1 2 D.C. U n ite 0 M iam i Fusi 0*

 $\mathcal{L}$ 

 $\bullet$ 

ċ ö ö  $\bullet$ 

c  $\bullet$  $\ddot{\bullet}$ 

**C** 

 $\bullet$  $\bullet$  $\bullet$  $\bullet$  $\bullet$  $\bullet$  $\bullet$  $\ddot{\cdot}$  $\bullet$  $\bullet$  $\bullet$  $\bullet$  $\bullet$  $\bullet$  $\bullet$  $\bullet$  $\bullet$  $\bullet$  $\bullet$ ۰  $\bullet$  $\bullet$ 

**\$**

 $\bullet$  $\bullet$ 

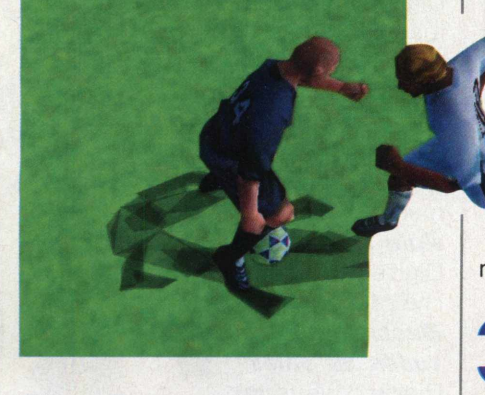

*Times Bonus* Digite: hooligan *Jogar no EA Sports Stadium* Digite: burnaby *Modo brilhante* Digite lightsout *Dinheiro ilimitado* Digite: momoney

# **FALLOUT**

**Dinheiro** - Se você quer muito dinheiro vivo Cmais do que suficiente para durar o jogo

inteiro) vá para o hub. Vá para o centro da cidade e no Crimson Caravaners no dia que eles partem (3<sup>o</sup> de todos os meses). Diga para Keri que você quer um trabalho. Quando ela pedir a localização que você deseja ir, fale, "never mind, I just remembered something I have to do.". Volte para a entrada do HUB. Você verá dois homens que usam camisas vermelhas. Aponte para ambos. Se disser "you see: caravan leader" Fale com ele. Ele lhe dará \$60G! Agora, volte e fale com Keri, e repita novamente o processo. Você vai receber \$600 toda vez que falar com o líder da

# **FALLOUT 2**

## *Para conseguir experiência fácil:* No NCR vá para o lugar onde a garota lhe pediu ajuda para

o policial não se suicidar e conserte o computa-dor. Fale com a garota e você vai ganhar 4000exp,

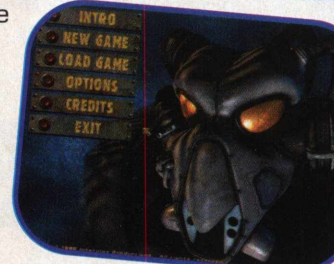

um kit de primeiros socorros e um livro de ciência. Conserte o computador novamente e fale com ela para ganhar mais.

# **FIFTH ELEMENT**

*Códigos* - Digite no menu principal e então selecione new game: *Todos os filmes* Digite: BENOIT *Poder ilimitado* Digite: DAVID *Todos os objetos* Digite: FANETTE *Proteção* Digite: JEROME *Todos os códigos* Digite: JOEL

Topliames

*Todas as armas* Digite: OLIVIER *Seleção de Nível* Digite: RALPH

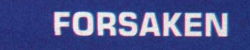

*Códigos -* Pause o game e digite bubbles para ativar os códigos. *Escolher fases* Digite: thefullmonty *Poder absoluto* Digite: iamzeus *Apimentar o visual do game* Digite: titsoot

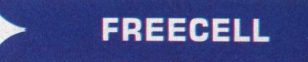

*Trapaceie* - Segure Ctrl-Shift-F10. Selecione Anular, clique em qualquer carta e você ganhou.

# **FROGGER**

*Vidas infinitas* - Pause e digite NO MORE \_ ROAD SPLATS. Não se es<br> **Te**<br>
ap<br>
dig<br>
YOI<br>
TR( esqueça dos espaços. *Tempo infinito* - Pause , aperte ICaps Lock] e digite: TIME FLIES WHEN YOURE HAVING TROUBLE

*Invencibilidade* - Para ficar invencível, pause o jogo e digite I AM THE KING OF THE WORLD. Seleção de Nível - Pause, aperte ECaps Lock], e digite WAY TOO HARD FOR THE LIKES OF ME. *Seleção de zona* - Pause o jogo, aperte **[Caps Lock]**, e digite SHOW ME MORE ZONES PLEASE.

# **G-POLICE**

*Códigos-* no menu principal *Ter sirenes* Digite: WOOWOO *Ter todas as missões secretas tNo menu TrainingJ* Digite: PANTALON *Escudos infinitos\** Digite: DOOBIES

> .................  $H$

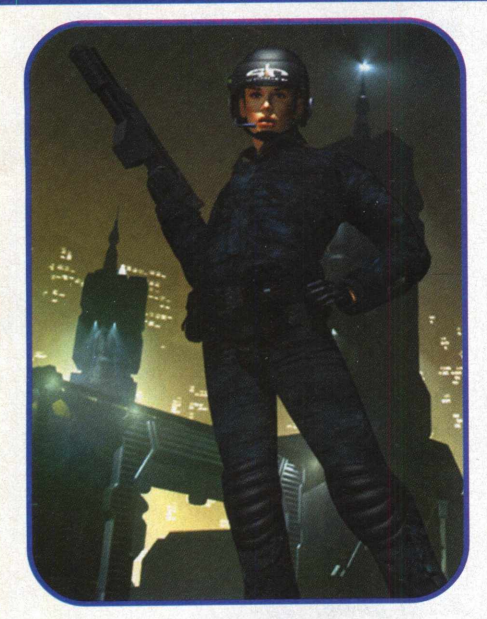

*Armas Infinitas \** Digite: MRTICKY \*Você não pode passar além da missão atual quando esses código são habilitados.

*Passwords Passwords de fase* DOLMAN **SONAGAV** ACEDUF **JOJOGUN WENSKI SAEGGY** MAZMAN **DAZMAN DELUCS** ANDOOOO **KIMBCHS** ANDYMAC **YERMAN OLLIEB** THEYOLK **TONYMASH ANDYCROW** BIONIC **TSLATER** IAINTHOD **JONRITZ** CLAIREC **STEVEBOT** 

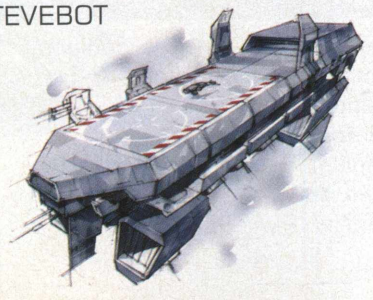

ANGUSF EUANLAC EDFIRE **STUBOMB** THONBOY JIMMAC PUGGER ROSSCO CAKEBOY NIKNAK **SAGLORD** 

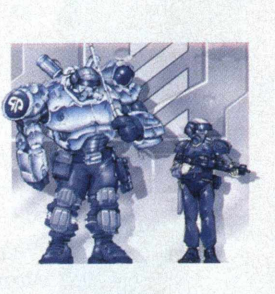

# **GANGSTERS**

*Dinheiro fácil* - Dentro da Lieutenant Section, aperte CAPS LOCK e digite "I LGVE HANSON" sem as aspas. Ganhe \$3,000 fácil - Dentro da Lieutenant Section, digite: "D+A+R+T" para ganhar

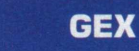

*Seleção de Nível -* Para selecionar qualquer nível, digite PZYPRXYL como uma password.

# **^ GRAND THEFT AUTO**

**9,999,999 pontos** - Aperte [Delete] na tela de seleção. Depois digite "ITCOULDBEYOU". *Todos os niveis e cidades* - Aperte *[Delete]* na tela de seleção. Depois digite "ITSGALLUS", "NINEINAROW" ou "SUPER WELL'.

# *Todas as armas -*

Aperte *[Delete]* na tela de seleção. Depois digite "BUCKFAST" ou "CALLMENIGEL'. Aperte I\*! duas vezes. (The sound of

a revving engine confirms correct entry.)

# **GRAND THEFT AUTO 2**

*Códigos -* Digite "GOURANGA" no nome do jogador NOTA: Alguns destes códigos só funcionam na versão européia do jogo. *\$200,000* Digite: durante o jogo, "DANISGOD".

*\$ 5 0 0 ,0 0 0* Digite: durante o jogo, "MUCHCASH" ou "COOLBOY".

*\$ 9 ,9 9 9 ,9 9 0* Digite: durante o jogo, Enter "IAMDAVEJ".

*9 9 lives* Digite: durante o jogo, "CUTIE1

*Acesso a todas as fases* Digite: durante o jogo, "TUMYFROG"

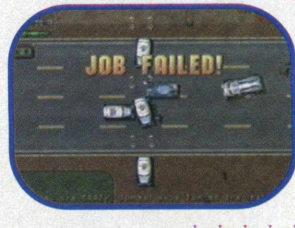

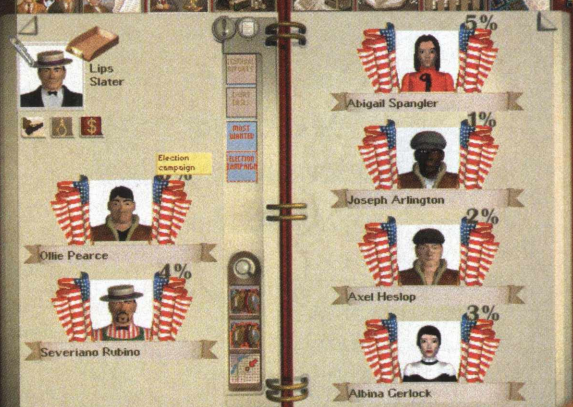

\$3,000. Todas as gangues ganham esse dinheiro junto com você.

# **GET MEDIEVAL**

Digite os códigos durante o jogo *9 9 de cada chave* Digite: MPIGNITION *Ficar im ortal* Digite: MPKFA

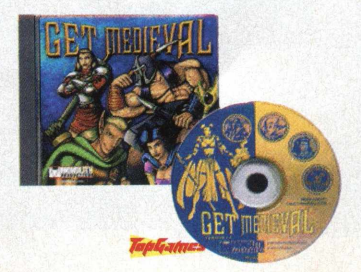

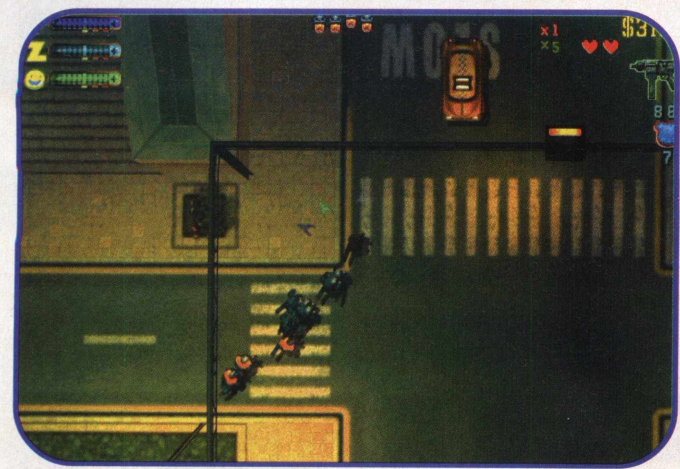

*Todas as armas e munição* Digite: durante o jogo, "GODOFGTA" .

## *Modo sangrento*

 $\bullet$  $\bullet$  $\bullet$  $\bullet$  $\bullet$  $\bullet$  $\ddot{\bullet}$  $\bullet$  $\bullet$  $\bullet$  $\bullet$  $\bullet$ 

 $\bullet$ ٠

 $\bullet$  $\bullet$  $\ddot{\bullet}$  $\ddot{\bullet}$  $\ddot{\cdot}$  $\bullet$  $\bullet$  $\bullet$  $\bullet$  $\bullet$ 

Digite: durante o joge, "GOREFEST" .

*Respeito de todas as quadrilhas* Digite: durante o jogo, "MADEMAN".

# **HALF-LIFE: OPPOSING FORCE**

**dicas** *Códigos* - Carregue o jogo usando os parâmetros - CONSOLE -GAME GEARBOX. A linha de comando ficará assim: HL EXE -CONSOLE -GAME **GEARBOX** Aperte I~1 para ativar os códigos. *Todas as armas e munições* Digite: impulse 1Q1 *Criar item* give (ítem) Exemplo: **Give** 

weapon knife *Lista de objetos* Digite um desses códigos: Ammunition Ammo\_556 Ammo\_772 **Weapons** Weapon displacer Weapon grapple Weapon knife Weapon pipewrench Weapon eagle Weapon\_M249 Weapon Shockrifle

Weapon Sniperrifle Weapon SporeLauncher */invencibilidade* Digite: god *Seleção de Níveis* Digite: map [nome) *Acesso aos mapas* Digite: **Training** Ofboot 1 Ofboot<sup>2</sup> Ofboot3 fboot4

# **HELLBENDER**

*Códigos* - Digite estes códigos durante o jogo. *Ir até o nível # (1-81* Digite: auntem# *Todas as armas* Digite: impumpd *Arma numero #* Digite: urdead # *Energia principal em 100°/o* Digite: totlpwr *Casco em 100 °/o* Digite: maxmeup

Avançar até a próxima missão Digite: imstuck *Invencível* Digite: steroid *Arma suprema* Digite: uragonr

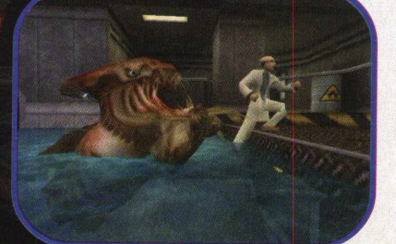

*Jó ftÇ íffijes*

# **HERETIC**

*Códigos -* Durante o jogo, digite: *Invencibilidade* Digite: QUICKEN *Todas as armas e munições* Digite: RAMBO *Todas as chaves* Digite: RAVSKEL **Virar** galinha Digite: COCKADODDLEDOO *Muda o mapa ldeve estar no mapaJ* Digite: RAVMAP *Passe pelas paredes* Digite: KITTY *Saúde Cheia* Digite: PONCE *Ativa power up* Digite: SHAZAM *M ata todos monstros no nível* Digite: MASSACRE *Anel de invulnerabilidade* Digite: GIMMEA *Shadowsphere* Digite: GIMMEB *Frasco de Quartzo* Digite: GIMMEC *Tomo do Poder* Digite: GIMMEE *Tocha* Digite: GIMMEF *Bomba de Tempo dos anciões* Digite: GIMMEG *Morph ovum* Digite: GIMMEH *Asas da ira* Digite: GIMMEI

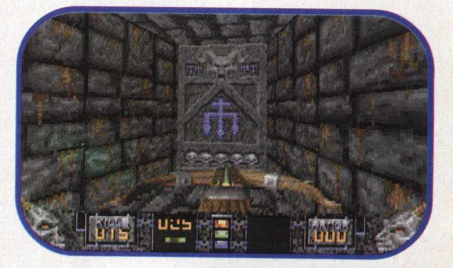

## **HERETIC II** - \_\_\_\_\_\_\_\_\_\_\_\_\_\_\_\_\_\_\_\_\_\_\_\_ *4*

Para entrar com os códigos, durante o jogo, digite  $I \sim I$  e depois: *Todos os itens* Digite: SUKITDOWN ALL. *Im ortal* Digite: PLAYBETTER.

►N

*Ter o tomo do Poder infinito* Digite: TWOWEEKS. *Monstros dementes: Digite:* CRAZYMONSTERS.

*Monstros irados: Digite:* ANGERMONSTERS *Criação de item* - digite SPAWN, e uma das sequências abaixo:

item weapon firewall item weapon maceballs item weapon magicmissile item weapon phoenixbow item weapon redrain bow item weapon sphereofannihilation item defense meteorbarrier item defense polymorph item defense powerup item\_defense\_ringofrepulsion item defense shield item defense teleport item health full item health half item mana combo half item mana combo quarter item mana defensive full item\_mana\_defensive\_half item mana offensive full item mana offensive half item puzzle canyonkey item puzzle cloudkey item puzzle cog

item puzzle crystal item puzzle dungeonkey item puzzle highpriestesskey item\_puzzle\_highpriestesssymbol item\_puzzle\_hive2amulet item\_puzzle\_hive2gem item\_puzzle\_hive2spear item puzzle minecartwheel item puzzle ore item puzzle plazacontainer item puzzle potion item puzzle refinedore item\_puzzle\_shield item puzzle slumcontainer item puzzle tavernkey item puzzle tome item puzzle townkey

# **HEXEN: BEYOND HERETIC (demo)**

*Todos os items* Digite: BRAFFEL *Todas as chaves* Digite: MRAYMONDJUDY *Todas as armas e armaduras* Digite: CRHINEHART *Mudar de personagem \** Digite: PLIPO <0-2> *A tivar chacina* Digite: CSTIKA

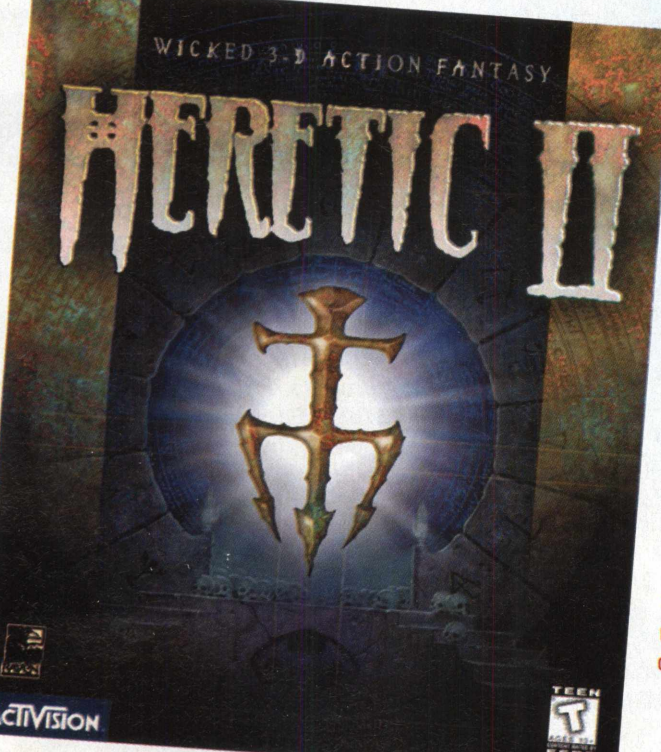

*Mudar de fase\** Digite: BPELLETIER  $< 01 - 04$ *Perder todas armas* Digite: RAMBO *Saúde* Digite: **SGURNO** *Im o rtal* Digite: **BGOKEY** *V irar um suíno* Digite: **EBIESSMAN** 

^Digite um dos números correspondentes

*Tãpfatncs*

#### <u>r interest mondation</u> *\_* **HEXEN: BEYOND HERETIC (completo) ^**

*Adquirir items* Digite: INDIIANA *Pegar chaves* Digite: LOCKSMITH *Pegar peças de Quebra-Cabeça* Digite: SHERLOCK *Pegar armas* Digite: NRA *M udar personagem* Digite: SHADOWCASTER <0-2> *Ficar im ortal* Digite: SATAN *Cometer chacina* Digite: BUTCHER *Mudar de fase* Digite:  $VISIT < 0-31$  or  $41>$ *Perder todas armas* Digite: CONAN *Virar suíno*

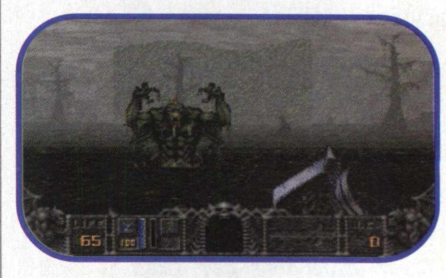

Digite: DELIVERANCE *Reiniciar fase* Digite: INIT

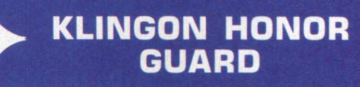

*Códigos -* Aperte (~) e digite os códigos. *Im ortal* Digite: god .................tN

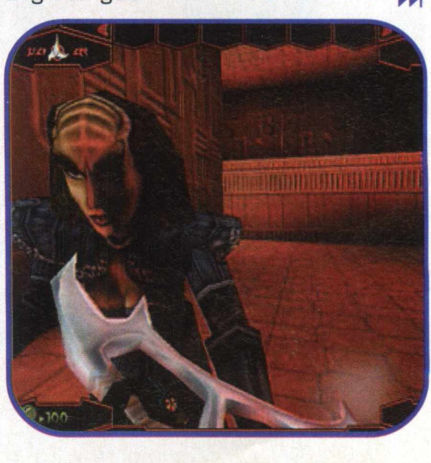

*Munição para as armas*<br>Digite: allammo

# **MDK (Versão com Patch)**

*Códigos* - Durante o jogo entre os códigos *Super Chain Cun uma vez por fase* Digite: ineedabiggun *Dummy uma vez por fase* Digite: holokurtisfun *Homing sniper grenade uma vez por fase* Digite: nastyshotthanks *Twister uma vez por fase* Digite: tornadoaway *Para perm itir que máquinas 4 8 6 rodem o jogo* Digite: 486ok

# **^ MDK (Versão sem Patch)** L\_\_\_\_\_\_\_\_\_\_\_\_\_\_\_\_\_\_\_\_\_ *<sup>J</sup>*

*Energia uma vez por fase* Digite: makemefull *G att uma vez por fase* Digite: masterblaster *Twister uma vez por fase* Digite: twistandshout *Homing sniper grenade uma vez por fase* Digite: biggrenade

 $\bullet$  $\bullet$  $\bullet$  $\ddot{\bullet}$  $\bullet$  $\bullet$ 

 $\bullet$  $\bullet$ 

......

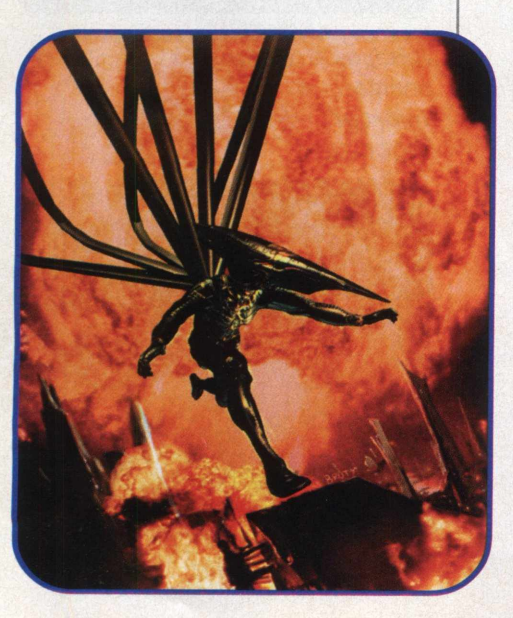

*Voar Para perm itir que máquinas Criar jogos salvos* Digite: fly *4 8 6 rodem o jogo* Digite: MOVEME

# **MAGESLAYER**

*Códigos* - Digite **[**~**]** e entre com um dos seguintes códigos: *Im ortal* Digite: IMPULSE 11 *Poder negro* Digite: IMPULSE 10 *Suicido* Digite: IMPULSE 69 *Travar o jogo* Digite: IMPULSE 666 *Voar* Digite: FLY *Modo fantasma* Digite: NOCLIP

# **MEN IN BLACK**

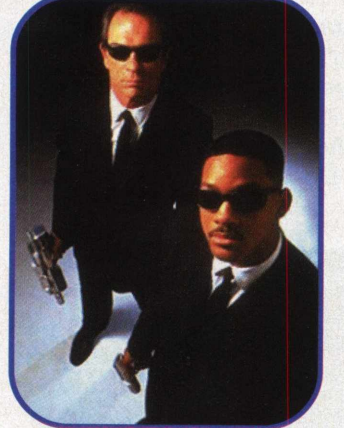

*Códigos* - Aperte ESC durante o jogo, digite DOUGMATIC. Agora, aperte ESC de novo e entre com os códigos: *Mudar seu agente* Digite: AGENTJ *Mudar seu agente* Digite: AGENTK *Mudar seu agente* Digite: AGENTL *Mudar seu agente* Digite: AGENTX *Todas as armas* Digite: GIVEME *Munição infinita* Digite: LOADME *Energia* Digite: HEALME

Digite: PROTECTME *Chacina* Digite: KILLEM *Voltar para o QG MiB HO* Digite: HQ *Tirar os óculos escuros (Nâo funciona para a gente U* Digite: G

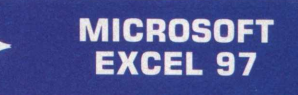

É difícil acreditar, mas o Excel tem um mini game interno. É um simuladorzinho de vôo, controlado pelo mouse. Para acessá-lo: Aperte F5.

Digite x97:L97 na caixa e aperte enter

Aperte Tab Segure ctrl+shift Segure os botões, clique no ícone Assistente da barra. E pronto! A tela pisca de modo estranho e fica preta. Depois de alguns segundos, você navega por um cenário estranho. Procure e você vai achar os créditos do jogo. Aperte  $[Ctrl] + [Shift] + [Esc]$ 

para voltar ao Excel 97

# **^ MOTORHEAD**

*Gravidade lunar* - Na tela personal options, insira o nome BUZZ ALDRIN e o nome da equipe **NASA** 

*Lowrider* - Na tela personal options, insira o nome G-RIDE e o nome da equipe WEST

*Mega Springs -* Na tela personal options, insira o nome DEMON,e o nome da equipe GREM

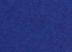

## *Selecionar fases -*

Quando o jogo começar, aperte espaço e clique em NEW GAME. Você vai ter acesso à todas as fases menos a secreta *Pular fase -* Para pular fases, aperte CTRL e aperte

#### *Fase secreta -*

 $+$ .

Vá até "The Sons of Myrgard" e mate os ghouls nas cavernas. Depois, tente entrar nas cavernas. Uma delas vai levá-lo para "A Long Awaited Party" *Soldado poderoso* - Para fazer os seus soldados ficarem mais animais, digite "PizzaParty". Cuidado. Os soldados inimigos também ficam violentos.

# **MYTH II: SOULBLIGHTER**

*Vencer - Aperte Control (CTRL)*  $e$  Mais  $(+)$ 

*Escolher fases* - Aperte SHIFT no menu principal e clique em NEW GAME

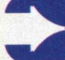

# **NOCTURNE**

**Códigos** - Aperte [F10] durante o jogo e entre com os seguintes códigos: *Todas as armas* Digite: WINBLOWS *Dinamite* Digite: TNTRULES *Arma violenta* Digite: DUMBOGUN *Munição* Digite: MOREAMMO *Lança chamas* Digite: TORCHMYASS *Flechas flamejantes* Digite: BURNINGSTAKE *Usar máscara de gás* Digite: YOUFARTED

**MYTH PANDEMONIUM** *Oferecer máscara de gás* Digite: IFARTED *Im o rtal* Digite: GODGAMES *Radiação* Digite: AMONRA *Recarregar batería*

Digite: RECHARGE *Ganhar energia* Digite: HEALME *Escopeta com 5 0 0 tiros* Digite: **SHOTGUNSHELL** *Pegar a chave* Digite: **SKELETONKEY** *H abilitar podreira* Digite: GORE MODE

# **ODDWORLD: ABE'S ODYSEE**

*Escolher fases* - Na tela principal aperte e segure **SHIFT** e entre com a seguinte sequência, usando as teclas direcionais

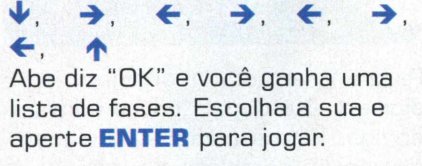

# **OUTCAST**

*TapGjtncs*

*Arrombador* - Se você não tem uma chave mas conseguiu o locator, tente o seguinte truque: coloque o locator bem na frente da porta e faça-o funcionar. Quando você reaparecer, já estará do outro lado da porta.

*Magia do fogo* - Digite AGIMFPIJ na área de password (De quebra, você terá acesso total às fases)

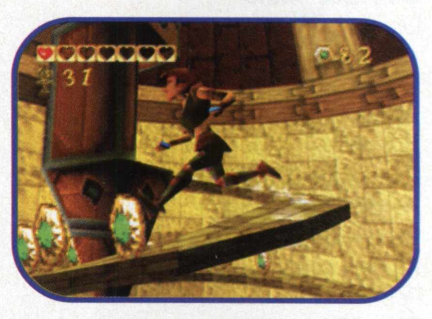

*Magia do geio* - Digite AOEMDPIJ na área de password [De quebra, você terá acesso total às fases) *Imortalidade* - Digite ILLBBACK na área de password *Pinball-* Digite PBWIZARD na área de password *Seleção de nível* - Digite COMNDOWN na área de password.

# **PERFECT WEAPON**

Durante o jogo, entre com os seguintes códigos e depois aperte enter: *Todos os golpes* Digite: gmmove  $\cdots \cdots \cdots \mathsf{NN}$ 

*Todos os poderes* Digite: gmpete *Virar ciborgue* Digite: gmborg *Todo mundo ficar cabeçudo* Digite: gmbigh *Desabilitar códigos Digite:* gmnorm *Detonar mais* Digite: gmkill *Conseguir imortalidade* Digite: gmgodm *Passwords Nívef.* Ice Password: D,B,D,B,B,A,B,A *Nívef.* Garden Password: A,D,D,C,A,A,D,C *Nívef.* Forest Password: A,C,B,A,B,B,C,C *Nívef.* Desert Password: A,D,D,D,C,A,C,C *Nívef.* Proteus Password: D,D,B,D,B,B,C,A

 $\bullet$ ٠  $\bullet$ ٠

ċ

ë  $\bullet$ ٠ ¢ ö ٠

# **P.O.D.**

*Visão alternativa* - Digite [el durante o jogo. (não é possível correr com essa dica acionada) *Carro cromado -* Digite "durai" na tela Settings Option no modo Single Player. *Detone o carro - Digite* "holigan" durante o jogo. *Sem batidas* - Digite "crash" durante o jogo.

*Mais pistas* - Digite "speedster" na tela de seleção de pistas.

*Consertar o carro* - Digite "garage" durante o jogo. *Carros pequenos com grandes*

*rodas -* Digite "meto" depois da introdução.

# **POPULOUS: THE BEGINNING**

*Códigos* - Aperte ITabl + IF111 durante o jogo e digite "byrne". Depois aperte **[Enter]** na janela que aparecer. Em seguida, entre com as teclas para o código desejado (Os códigos só valem uma vez por jogo). *Ter estruturas* Digite:  $[Tab] + [F4]$ .

## *Ter mana* Digite:  $[Tab] + [F5]$ . *Ter magias* Digite:  $[Tab] + [F3]$ .

**QUAKE**

Códigos - Aperte [~] e digite o código desejado. *Ficar im ortal* Digite: GOD *Voar* Digite: FLY *Atravessar paredes.* Digite: NOCLIP *Ter todas as armas* Digite: IMPULSE 9 *M ostrar runas* Digite: IMPULSE 11 *Ter a chave de prata* Digite: IMPULSE 13 *Ter a chave de ouro* Digite: IMPULSE 14 *A tivar Duad Damage!!!!* Digite: IMPULSE 255

# **QUAKE II**

Para entrar com os códigos, digite [~1 e depois entre com o código. Esses códigos funcionam na versão completa do jogo. *Todos os itens* Digite: give all *Energia* Digite: give health *Todas as armas* Digite: give weapons *Ter munição* Digite: give ammo

# *Body Armor*

Digite: give armor *Silenciador* Digite: give silencer *Im ortal* Digite: god *Atravessar paredes* Digite: noclip *Chave azul* Digite: give blue key *Chave vermelha*

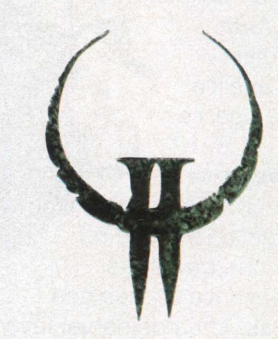

Digite: give red key *Security Pass* Digite: give security pass *Pegar a cabeça do comandante tCommanders 's HeadJ* Digite: give commander's head *Power Shield* Digite: give power shield *Armor Shard* Digite: give armor shard *Combat Armor* Digite: give combat armor *Power Cube* Digite: give power cube *Munição Slugs* Digite: give slugs *Invulnerabilidade* Digite: give invulnerability

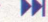

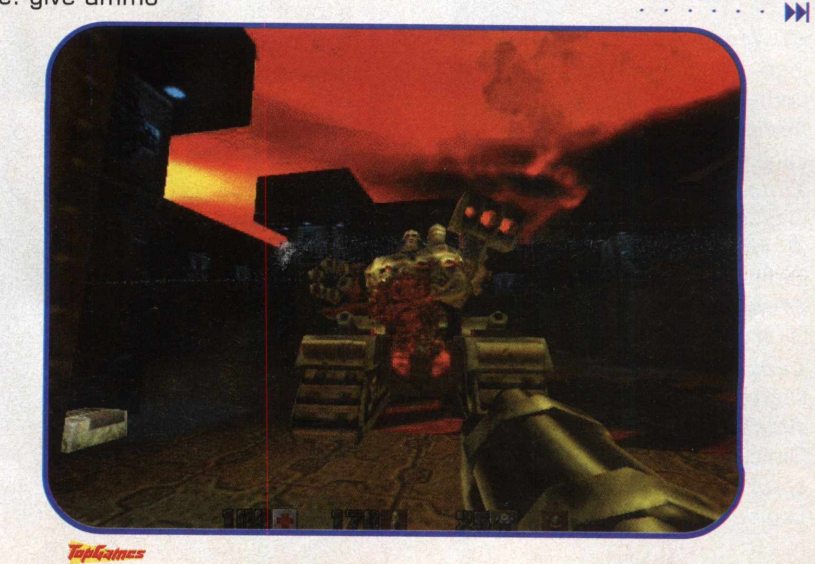

# **QUAKE III: ARENA**

*Códigos -* Para conseguir usar os códigos, siga os ^ seguintes passos: Clique com o botão direito no atalho da sua área de trabalho e clique em propriedades. No campo objeto, insira + SET CHEATS 2 na linha de comando. A linha de comando completa deve ser assim: C:\Q3TEST\quake3.exe +SET CHEATS 2 Clique em ok. Use o atalho para rodar o jogo.

Abra o console e digite pdevmap  $#$ , substituindo  $#$  por um dos mapas — q3dm1, q3dm7, q3dm17 ou q3tourney2.

*No mode de códigos: Todas as armas e munições* Digite: give all. *Regular a gravidade* Digite: g gravity  $<$  0 - 320 > CZero faz tudo voar] *In vencibilidade* Digite: god. *Criar item* Digite: give #. Substitua # pelo item desejado. **Haste Health Invisibility** Quad damage

**Regeneration** Inventory  $All$ Armor Battle suit Gauntlet Grappling hook Medkit Personal teleporter **Weapons** Ammo Bfg10k Grenade launcher Lightning gun Machine gun Plasma Gun Railgun Rocket launcher Shotgun

# **RAINBOW SIX**

As dicas devem ser digitadas após a sinal de aspas " *Jogadores ficarem chatos* Digite: turnpunchkick *Ter poder* Digite: avatargod *P ateta* Digite: clodhopper

*Cabeçudos* Digite: bignoggin *Computador burro* Digite: nobrainer

*Cheirinho ruim* Digite: silentbutdeadly ou fastactionresponseteam *Jogadores esquisitões* Digite: 1-900

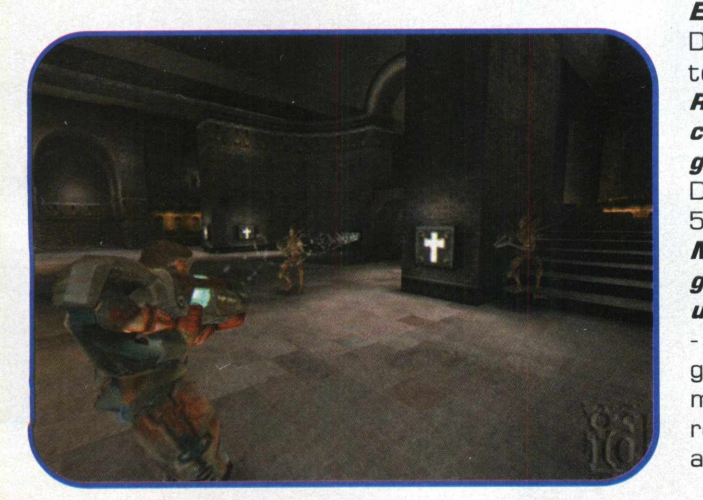

*Equipe im ortal* Digite: teamgod *R eap a re ce r com itens gastos* Digite: **5fingerdiscount** *Munição grátis sem o uso de códigos -* Depois de gastar munição, recarregue antes de

*'*

**r**

terminar com o pente. Se você fizer certo, a arma fica cheia e você continua com o pente. *Ignorância* - Apele atirando 27 tiros de uma vez. Selecione uma arma primária, mude o gatilho para tiro triplo, atire uma vez e segure o botão de tiro. Segure o botão por 4 segundos, mude para gatilho automático, sem soltar o botão de tiro. Se você fez direito, vai atirar 27 tiros de uma vez.

# **RAINBOW SIX: ROGUE SPEAR**

Aperte **enter** e digite os códigos desejados: *Modo Avatar* Digite: avatargod *Jogador cabeção* Digite: bignoggin *Computador estúpido* Digite: nobrainer

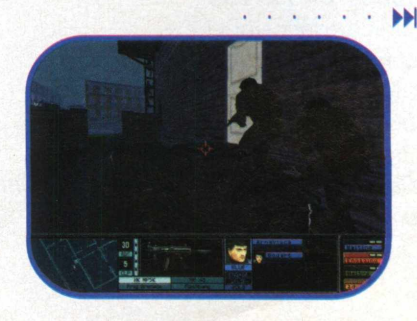

# *Ficar cheiroso* Digite:  $s$ *ilentbutdeadly Fumo mata...* Digite: 1-900 *inviso Power* Digite: theshadowknows *Testa ampla* Digite: meganoggin *Olhos nos olhos* Digite: monocle *Mais itens* Digite: **5fingerdiscount** *Visão Lateral* Digite: turnpunchkick *Kamikaze* Digite: death *Equipe im ortal* Digite: teamgod *Povo sumido* Digite: teamshadow

 $\ddot{\bullet}$ 

**RALLY C H A M PIO N SH IP 2000**

*Acessar o Campeonato 8A* - Digite "WORLD CLASS" no nome do player 4 *Todos os carros A8, no TT e no Race mode -* Digite "TURBO CHALLENGE" no nome do player 4 *Surpresas no arcade mode -* Digite "ARCADE ACTION" no nome do player 4 *Carro Re-Voit* - Digite "RADIO CAR" no nome do player 4.

# **RE-VOLT**

*Códigos -* Digite esses códigos como nome do jogador. Uma buzina engraçada confirma a dica *Todos os carros* Digite: carnival *Carros menores* Digite: drinkme *Usar o editor no meio do jogo* Digite: makeitgood *Selecionar todas as armas com o shift direito.* Digite: sadist

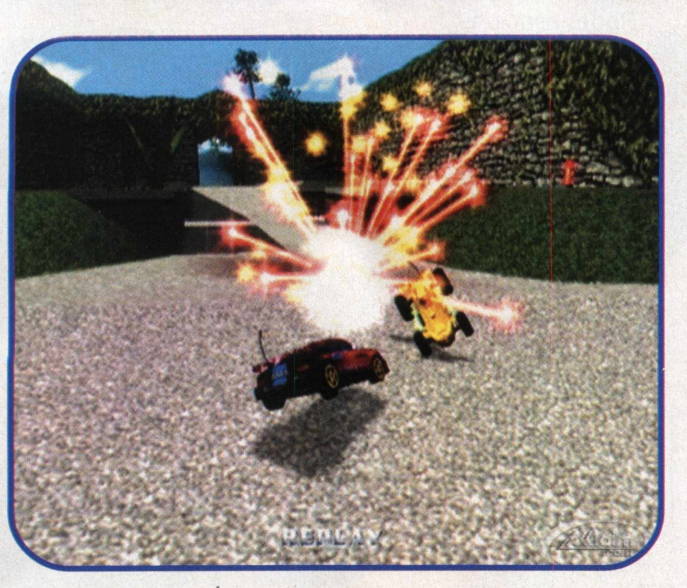

*Liberar todas as pistas* Digite: tracker *Liberar as câmeras F5 e F6* Digite: tvtime *Liberar o Ufo* Digite: urco *Ganhar o modo Clock Carnage* - Para liberar o modo de jogo Clock Carnage, ganhe todas as estrelas na Stunt Arena

# **REQUIEM: AVENGING ANGEL**

**Códigos** - Aperte ENTER durante o jogo para abrir o console, digite as dicas e aperte ENTER para confirmá-las. *Habilita dicas* Digite: CSMILTON *im ortal* Digite: CSYHWH *Energia* Digite: CSHEALTH

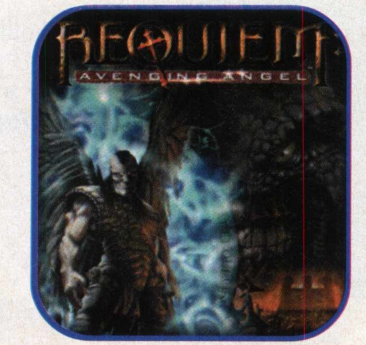

*Armadura e energia* Digite: CSSHROUD *Todas as armas* Digite: CSGUNS *Munição* Digite: CSAMMO *Passe para o MEDLAB* Digite: CSSTIGMATA *Alguns itens* Digite: CSROSARY

# **RESIDENT EVIL**

*Novas roupas* - Localize e pegue os três M.O. Discs na Mansão, nos Túneis, e no Laboratório. Não deixe Barry morrer porque você precisa dele para fazer este

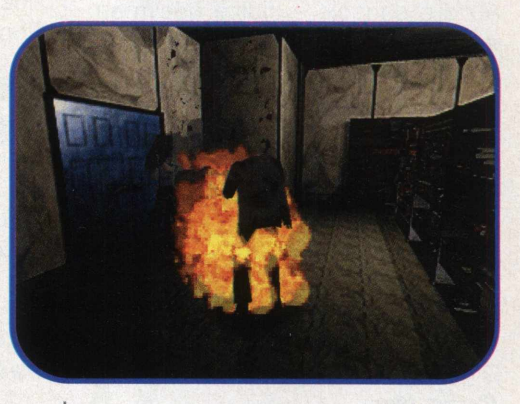

truque. Agora, salve o Chris depois de vencer Tyrant pela primeira vez. Então vá até a bateria e coloque-a no lugar. Depois, quando você chegar no Heliporto pegue um flare e atireo. Brad virá. Então Tyrant vai bater no chão. Mande fogo, atirando 10 vezes até Brad jogar um lança-foguetes. Pegue a arma e mande Tyrant para um lugar melhor. Depois dos créditos, aparece a porta da mansão que não pode ser aberta com qualquer chave. Na tela aparece escrito "you have received a special key. " Vá atrás da porta.

*Economize uns tiros* - Jogando com Jill, o primeiro zumbi está no corredor em cima do corpo de Kenneth, Assim que o zumbi vier para cima, corra para a sala de jantar e deixe Barry fazer o trabalho sujo com o desmorto.

.................*M*

# **RESIDENT EVIL 2 REVENANT**

*Munições infinitas* - Para pegar munição infinita, entre na tela de ítens e aperte as teclas  $\uparrow$ e o botão de mira. Se você fez certo, a munição da sua arma fica infinita. Aproveite e faça peneira dos zumbis.

*Drogas fortes* - Para ficar com invulnerabilidade temporária, faça a seguinte mistura de ervas,

Aperte lenterl antes de digitar os seguintes códigos *9 9 9 ,9 9 9 peças de ouro* Digite: ALCHEMY *Todas as magias e mana cheio* Digite: ABRACADABRA. *Acionar códigos estranhos* Digite: POTIONMIX ou **SPELLPOUCH** *Monstros imbecis* Digite: DUMMIES

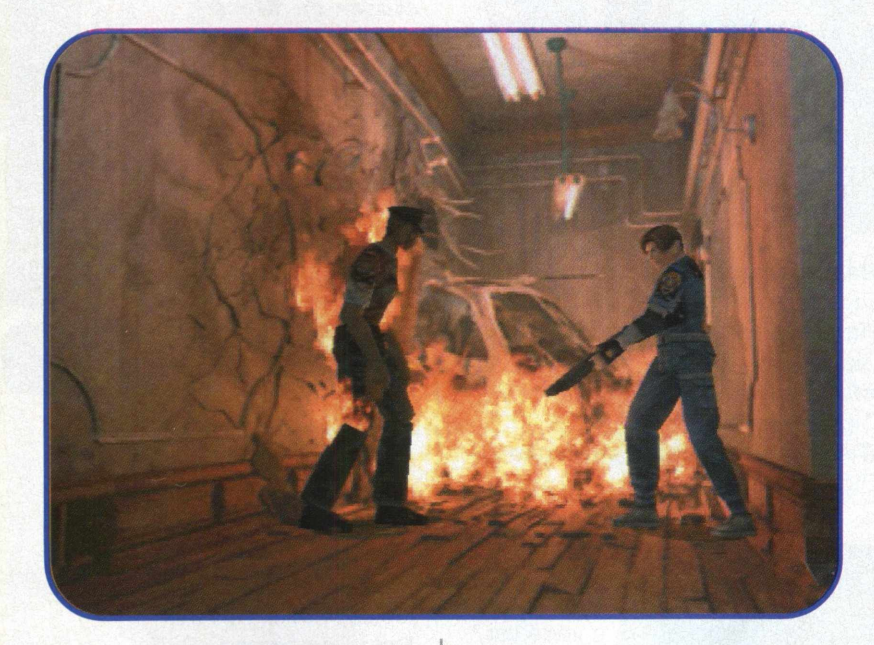

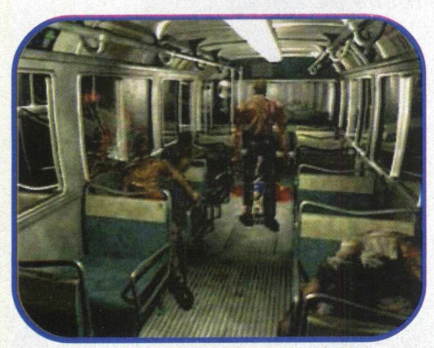

nessa ordem: verde, azul e vermelha. ATENÇÃO! Faça a mistura nessa ordem, sem mudança alguma, ou o resultado só vai servir para fazer K-Suco. Misture primeiro a verde e a azul. Só depois, misture a poção resultante comdessa mistura de ervas com a erva vermelha .

**Mais poder** Digite: NOAMNESIA **Mais comida** Digite: GIMMIESOMEGRUB *Mais poções* Digite: potionsnlotions

*Tiro letal* Digite: NAHKRANOTH

# **ROLLCAGE**

*Turbo na largada* - Para queimar o chão na largada, acelere logo depois do 1 da contagem. Se feito no tempo certo, esse truque habilita um turbo animal na largada. Será mera questão de controlar o carro para vencer.

# **ROLLERCOASTER TYCOON**

*Convidado impressionado -* Digite John Wardley no nome do convidado. Ele vai andar pelo parque e vai pensar a palavra WOW!

*Ingresso dobrado nos passeios* - Digite John Mace no nome do convidado. Ele vai pagar o dobro por passeio.

*Povo feliz-* Digite Melanie Warn no nome do convidado. Todos os convidados ficarão muito felizes. *Morto de fome - Digite Tony Day no* nome do convidado. Ele vai se entupir de hambúgueres.

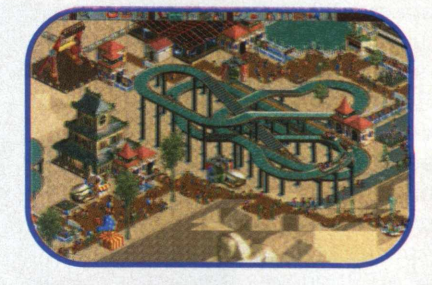

*Melhore a cotação do parque -* Apesar de eticamente questionável, é uma boa medida afogar os desgraçados que não gostam do parque. [Clique em um convidado furioso e use o ícone da pinça para mandá-lo para água.]

> *Karts envenenados* - Digite Damon Hill no nome do convidado. Os karts vão voar baixo.

Digite Michael Schumacher no nome do convidado. Os karts vão correr REALMENTE rápido.

# **SEPTERRA CORE**

*Grana fácil -* Para conseguir grana, vá até a casa do Uncle, pegue um pedaço de pão na geladeira e venda na mercearia Ca

loja mais próxima]. Volte para a casa do Uncle e pegue mais pão. Repita até seus dedos caírem ou seus bolsos encherem.

**6 6 m i**

C de la Calif

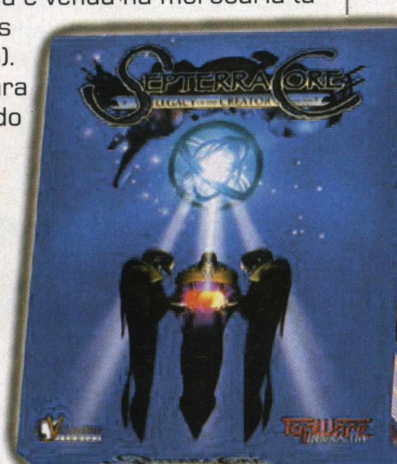

# **SHADOW MAN**

*Dica* - Para deixar o Shadow Man irado, siga esses passos. Vá até a última sala do Temple of Life (que guarda a Bato], Depois, vá para a sala menor da direita, e

aperte o botão de ação no altar. Shadow Man vai oferecer sua Cadeaux em troca de energia. Aperte ação no altar. Shadow Man vai falar algo sobre Loa sair do altar. Saia correndo e vá para o outro altar perto do que você entrou. Aperte ação no altar. Se tudo deu certo, vai aparecer a mensagem "Cheat Activated". Verifique seu inventário e vai

haver um novo item, o Book of Shadows. Use-o e desfrute do poder.

# **SHADOW WARRIOR**

*Poder Ninja -* Durante o jogo, aperte **t** e digite o ódigo desejado: *A tivar as dicas* Digite: swgreed *Todas as armas* Digite: swgimme *Poder im ortal* Digite: swchan *Mudar a resolução de teia* Digite: swres *Reiniciar a fase* Digite: swstart *Atravessar paredes* Digite: swghost *Mapa completo* Digite: swmap *Ganhar sempre no pachinko*

Digite: winpachinko

*JapO n/ncs*

*Levitaçâo* Durante o jogo, aperte a tecla **[J]** e você vai levitar. Para ir mais alto, aperte **[al** e para ir mais baixo, [z]. Para descer, aperte **KJl** de novo. Atenção: Algumas versões de **Shadow Warrior** travam com essa dica.

# **SHOGO: MOBILE ARMOR DIVISION**

Para entrar com os códigos, digite **t** e depois digite os seguintes códigos: *A justar câmera* Digite:mpcamera *A justar luzes* Digite :mplightscape *Todas as Armas e Arm adura* Digite:mpkfa *Mudar de Mech* Digite:mpmech Armadura total Digite:mparmor *Im o rtal* Digite:mpgod *Recarregar as Armas* Digite:mptears *Encher a energia* Digite: mphealth

Para entrar com os códigos, aperte a tecla I~1 e digite o código desejado. *Im ortal* Digite: superfuzz *9 9 9 de energia* Digite: health 999 *Todas as armas*

**SiN** 

Digite: wuss *A tivar modo fantasma* Digite: nocollision *Fazer surgir a arma do helicóptero* Digite: spawn heligun *Criar biscoitos* Digite: spawn cookies

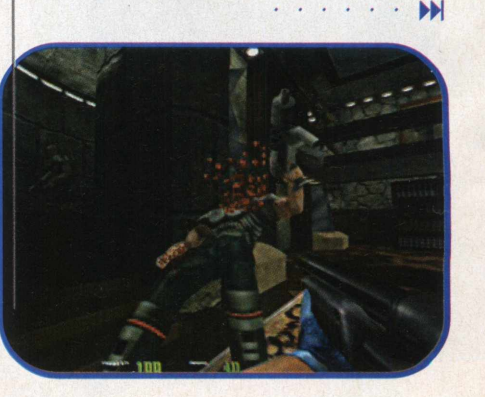

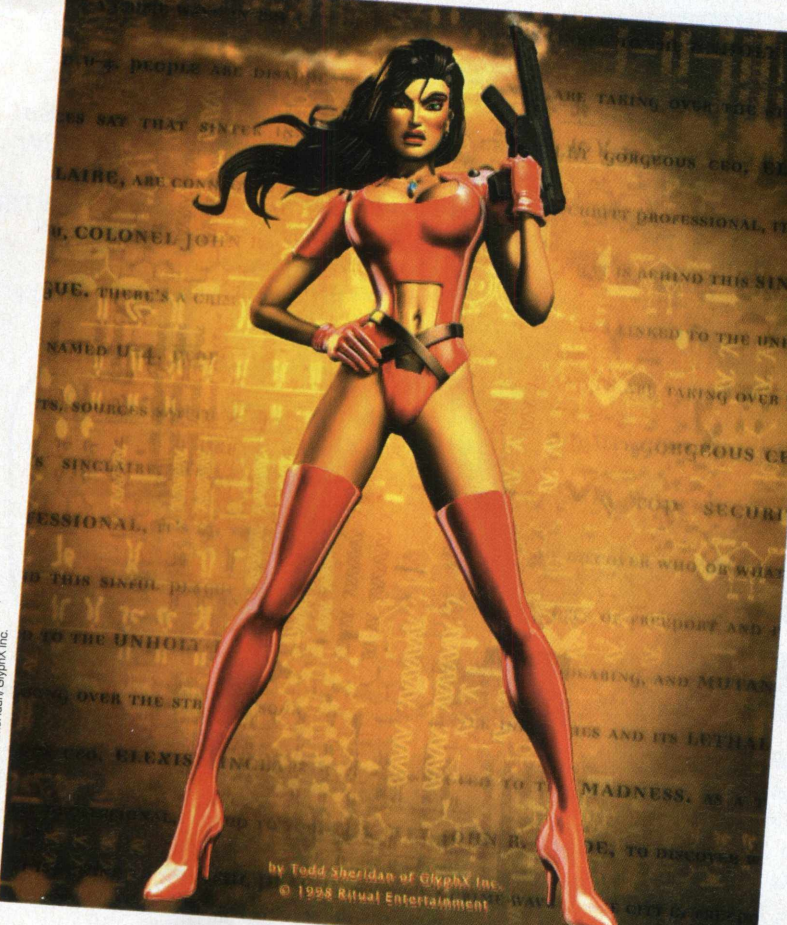

*Criar uma moeda* Digite: spawn coin *Munição infinita* Digite: give infinite ammo *Selecionar fases Para escolher sua fase*, vá para o console  $\lceil -\rceil$  e digite map  $\#$ , substituindo # pelo mapa desejado: sewera sewerb oilrig jungle jungle2 area57 lab<sub>1</sub> Iab2 estate thrtodos chem<sup>1</sup> chem2

# **SIM CITY 3 0 0 0**

Para ativar os códigos seguintes, aperte **ICtrll + [Shift! + [Alt! + C.** Apague o **c** e digite o código desejado. *Um cidadão oferece \$250,000* Digite: ctodoscousin vinnie *Todas instalações do lixo* Digite: garbage in, garbage out *Todas as usinas de energia disponíveis* Digite: power to the masses *Todas instalações de água* Digite: water in the desert *Passarinhos na cidade* Digite: the birds *Purificar a água salgada* Digite: salt off *Tudo grátis, menos orçamento e demolição* Digite: i am weak *Todas as recompensas e oportunidades* Digite: Pay tribute to your king *Ler mensagens secretas [Use um código de cada vezI* Digite: simant simmars simcopter simcity

## simearth

Broccoli Education Foundation *Calar os conselheiros* Digite: stop forcing advice *Transformar uma indústria poluente em uma de alta tecnologia* Digite: nerdz rool

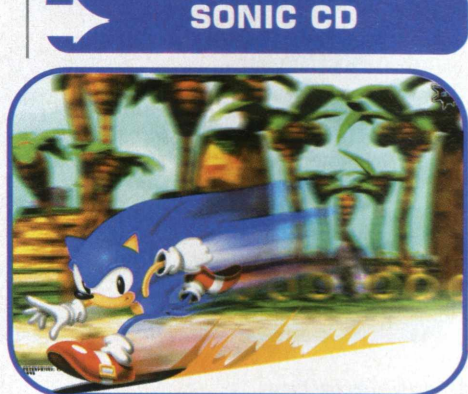

*Dá licença* - Deixe o Sonic sem fazer nada por 3 minutos, e depois de dizer "I'm outta here!". ele vai sair correndo e encerrar o jogo.

# **SOUTH PARK**

*1 00 .00 0 dodge balls durante o jogo* Digite cartmanwantsb *Todos os códigos*

Aperte **Esc** e clique em options, clique o canto inferior esquerdo da tela e digite BOBBY BIRD *Cabeção*

Aperte **Esc** e clique em options, clique o canto inferior esquerdo da tela e digite EGOTRIP *Im ortal*

Aperte **Esc** e clique em options, clique o canto inferior esquerdo da tela e digite CHEESYPOOFS

.................M

 $\bullet$ 

 $\bullet$ 

 $\mathbf{C}$ **C de la Castron** 

#### *Vidas infinitas*

Aperte **Esc** e clique em options, clique o canto inferior esquerdo da tela e digite BEEFCAKE.

*Munições ilim itadas* Aperte **Esc** e clique em options, clique o canto inferior esquerdo

da tela e digite SWEET.

# **STAR WARS: ROGUE SQUADRON**

*Ativar o Force Feedback* Digite: a password LEIAWRKOUT. *Upgrades grátis* Digite: TOUGHGUY. *Vidas infinitas* Digite: a password IAMDOLLY *Jogar como um AT-ST* Digite: a password CHICKEN. *Ver os fiiminhos* Digite: a password DIRECTOR.

# **STAR WARS: EPISODE I: RACER**

*Faturar \$ 1000 na manha* Na tela que aparece depois de escolher onde será a corrida, vá comprar peças. Escolha um dos itens e segure as 3 teclas Shift-**F4-4.** Você ganha \$1000. Nota: Você só pode usar este código cinco vezes em cada corrida.

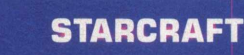

*Fase Extra* - Jogue na fase 8 dos Zergs, The Reckoning' durante 25 minutos.

*Acabe com as necessidades de comida e energia psíquica -* Aperte **ENTER** e digite food for thought.

*Construa tudo* - Aperte **ENTER** e digite modify the phase variance *Inimigo sem energia psiônica -* Aperte **ENTER** e digite noglues *Construir Rapidinho - Aperte* **ENTER** e digite operation cwal. *Upgrades tecnológicos grátis -* Aperte **ENTER** e depois digite medieval man.

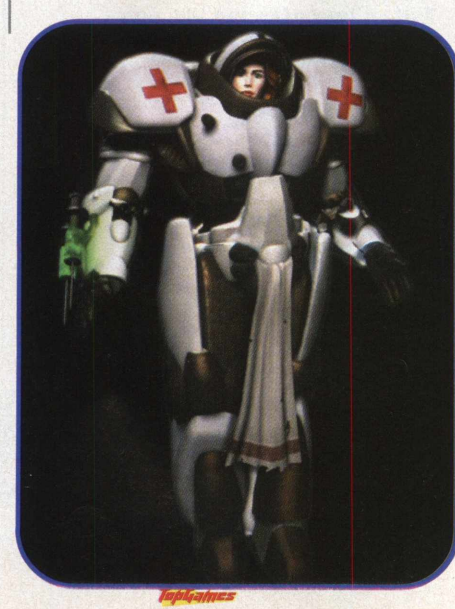

*Upgrades de unidades grátis* - Aperte **ENTER** e digite something for nothing. *Ganhe 1000 de cada recurso* - Aperte **ENTER** e digite SHOW ME THE MONEY *Energia infinita* - Aperte **ENTER** e digite the gathering *Vitória imediata* - Aperte **ENTER** e digite there is no cow levei.

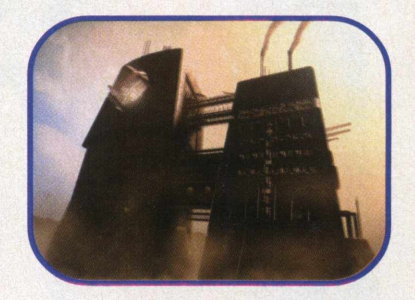

*Invencibilidade -* Aperte **ENTER** e digite power overwhelming. *Sem neblina* - Aperte **ENTER** e digite war aint what it used to be.

*Revelar Mapa* - Aperte **ENTER** e digite black sheep wall. *Música Zerg* - Jogando como zerg, aperte **ENTER** e digite radio free zerg.

#### r and an annual company of the second state of the second state of the second state of the second state of the **STARCARFT: " BROOD WARS L\_\_\_\_\_\_\_\_\_\_\_\_\_\_\_\_\_\_\_\_\_\_\_***à*

*Controle os animais* - Jogando com os protoss numa fase com animais neutros, construa um Dark Archon e pesquise Mind Control. Os animais avistados poderão ser controlados, e usados como unidades dispensáveis de baixo custo.

# **TAKE NO PRISONERS**

Para entrar com as dicas, digite í~ l e entre com o código desejado *Im ortal* Digite: juggernaut *Munições ilimitadas* Digite: Impulse 911 *Atravessar paredes* □igite: *wraith*

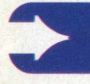

# **TEST DRIVE 4**

*Códigos* - Entre na tela OPTIONS, selecione SAVE GAME e digite os códigos no slot 10. um som

comfirma se a dica entrou. *Sem colisões 3D* Digite: **STICKIER** 

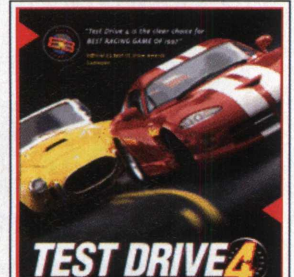

*Sem colisões* Digite: AARDVARK *Liberar todas as fases*

Digite: LEVELLLA *Câmera rodando* Digite: SPAZZY *Liberar todos os carros* Digite: SRACLLA *Preto e branco* Digite: BANDW *Colorido* Digite: COLOUR *Carros grandes* Digite: MIKTROUT *Carrinhos* Digite: MPALMER *Câmera aérea* Digite: BIRDVIEW *N itro* Digite: NITROXXX

# **TEST DRIVE 5**

Na tela de opções, digite os códigos desejados. Um som confirma se a dica entrou. *Todos os carros de polícia* Digite: i carry a badge

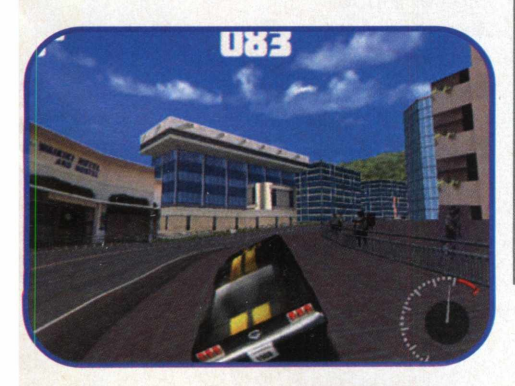

*Todas as pistas* Digite: Cup of Choice *N itros infinitos* Digite: lone crusader in a dangerous world *Pista ficar invertida* That takes me back *Carros pequenos* Digite: mjcim.rc *Liberar todos os carros e pistas* Digite: I have the key

# **TEST DRIVE 6**

*Liberar o modo Stop The Bomber -* Pegue todos os infratores em Paris, Roma, Nova York, Hong Kong e Londres no modo cop chase.

# **TEST DRIVE: OFF ROAD**

*Todas as pistas e carros -* Quando o jogo pedir o seu nome, entre com um dos seguintes. Atenção! Apenas um de cada vez. cheat1 cheat2 cheat3 cheat4 cheat5

ciggies Se fizer direito, você ganha mais 4 carros, acessa todas as pistas e ainda atravessa os objetos sólidos com o carro.

# **THIEF: THE DARK PROJECT**

*Quadra de basquete* - Esse truque só acontece na fase de treino do modo Expert. Logo depois da luta de espadas, corra para a mesa com os três itens e pegue a chave. Dê meia-volta

e corra para a área de onde o oponente sai e volta depois das lutas. Vá rápido até achar uma porta. Use a chave e você está na quadra de basquete.

*Grana fácil* - use um editor de textos e altere o arquivo dark.cfg que está no diretório do Thief e adicione a seguinte linha ao final:

Cash Bonus 3000 Comece o jogo. Salve o jogo. Saia da partida. Inicie o jogo, carregando do ponto onde você salvou. Cada vez que você carregar o jogo salvo, você ganha um bônus de \$3000. *Pular fase* - Durante o jogo, aperte **CTRL-ALT-SHIFT-END.** Nota: Este código só funciona com a versão atualizada de Thief (versão 1.33 ou posterior).

# **TOMB RAIDER** »\_\_\_\_\_\_\_\_\_\_\_\_\_\_\_\_\_\_\_\_\_\_\_\_\_\_ *A*

 $\begin{array}{c|c|c|c|c} \hline \textbf{r} & \textbf{r} & \textbf{r} \\ \hline \textbf{r} & \textbf{r} & \textbf{r} \\ \hline \textbf{r} & \textbf{r} & \textbf{r} \\ \hline \textbf{r} & \textbf{r} & \textbf{r} \\ \hline \textbf{r} & \textbf{r} & \textbf{r} \\ \hline \textbf{r} & \textbf{r} & \textbf{r} \\ \hline \textbf{r} & \textbf{r} & \textbf{r} \\ \hline \textbf{r} & \textbf{r} & \textbf{r} \\ \hline \textbf{r} & \textbf$ 

*Todas as Armas -* Para conseguir todas as armas e munições, ande um passo adiante, um passo para trás (você tem que usar a tecla **shift),** então dê três voltas no sentido horário e depois salte para trás.

# *Parada com a mão*

Quando a Lara estiver pendurada numa borda, segure o **Shift** e aperte a tecla para cima que ela vai subir e dar uma parada com a mão. *Pular de fase* Para pular de fase, ande um

passo adiante, um passo para trás [você tem que usar a tecla **shift),** então dê três voltas no sentido

ò

 $\bullet$ ٠  $\bullet$ 

> $\bullet$  $\bullet$  $\bullet$

horário e depois dê um pulo para a frente.

*Poder -* Termine o jogo e carregue qualquer nível. Você vai ter todas as armas, munição infinita e mais inimigos para detonar.

# **TOMB RAIDER II**

*Todas as Armas -* Saque um flare, ande um passo adiante, um passo para trás [você tem que usar a tecla **shift),** então dê três voltas no sentido horário e depois dê um pulo para trás. **Detone a Lara** - Saque uma arma, ande um passo adiante, um

passo para trás (você tem que usar a tecla **shift),** então dê três voltas no sentido horário e depois dê um pulo para trás. *Pular fases* - Saque um flare, ande um passo adiante, um passo para trás (você tem que usar a tecla **shift),** então dê três voltas no sentido horário e depois dê um pulo para frente.

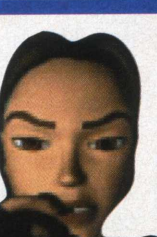

*Sobreviva em quedas grandes -* Deixe o botão de rolar apertado para Lara cair de grandes alturas e sair viva. Atenção! Se ela gritar, ela dançou.

# **TOMB RAIDER III**

**Todas as Armas** - Saque as pistolas, dê um passo para trás, dê um passo para frente, abaixe e levante, dê três voltas no sentido horário e pule para trás. *Pular de fase* - Saque as pistolas, dê um passo para trás, dê um passo para

frente, abaixe e levante, dê três voltas no sentido horário e pule para frente.

# **TONIC TROUBLE**

*Códigos* - Durante o jogo digite um dos códigos a seguir: *Super Ed* Digite: Supered *Voar* Digite: Modefly *Encher vida* Digite: Fulllife

**TOTAL**

*Códigos* - Esses códigos só

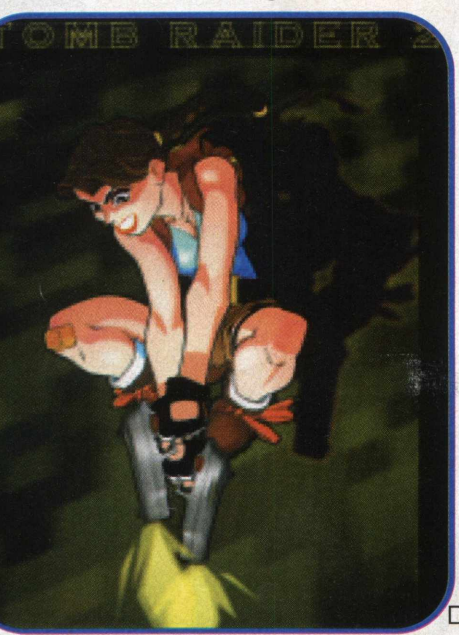

funcionam no modo Skirmish. Aperte **Enter,** digite o sinal de + depois insira um dos seguintes códigos: *1000 de m etal e energia* Digite: ATM *Duas vezes mais dano por tiro* Digite: **DOUBLESHOT**  *Metade do dano por tiro* HALFSHOT *Mapa completo* **NOWISEE** *100°/o da área coberta por ra d ar* Digite: RADAR *M ira automática nas uniaddes inimigas* Digite: SHOOTALL

# **TOTAL ANNIHILATION: KINGDOMS**

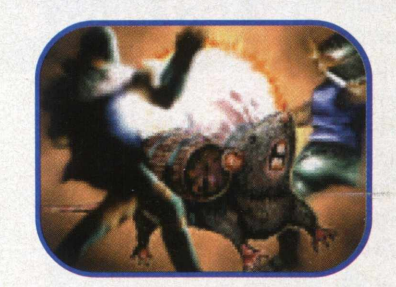

*Código* - Esses códigos só funcionam no modo Skirmish. Aperte **Enter,** digite o sinal de + e em seguida o código. *Aumentar o maná* Digite: atm *Ver mais sangue* Digite: lotsablood *Ver mapa completo* Digite: nowisee *Detonar o inimigo* Digite: combustion *Armas e magias causam apenas meio dano* Digite: halfshot *Perder* Digite: ilose *Unidades cantam se selecionadas* Digite: sing *Construção acelerada* Digite: zipper *Avançar fases* - Perca a fase e na tela de *seleção de* fases, clique na seta da direita e a próxima fase estará liberada.

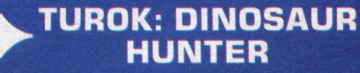

*Códigos para a versão OEM íque vem incluída em kits de placas 3DJ*

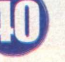

Digite esses códigos na tela "enter cheats menu".

*Invencibilidade* Digite: dddnstbr *Modo Espiritual* Digite: ndnl *Todas as Armas* Digite: thmscls *Munições Ilim itadas* Digite: Injhnsn *Cabeças grandes* Digite: rbchn *Revelar Mapa* Digite: gnntrtmnt *Inimigos Minúsculos* Digite: jsncrpntr *Ver cores estranhas* Digite: crlsfndngs *Ir à fase 1* Digite: mttstbbngtnb *Ir à fase 2* Digite: drrnstbbngtn *Ir à fase 3* Digite: mkjnk *Ir à fase 4* Digite: ptndncn *Ir à fase 5* Digite: nntnd *Ir à fase 6* Digite: trmnn *Ir à fase 7* Digite: jmdnn *Ir à fase 8* Digite: mrgrttrr *Ver galeria de inimigos* Digite: shntrrnt *M ostrar créditos* Digite: thtrtmbb *Ter vidas Infinitas* Digite: jffspngdnbrg *Pato* Digite: dnlddck *Ter todas as Chaves* Digite: nglckck

*Modo discotèque* Digite: jhnnck

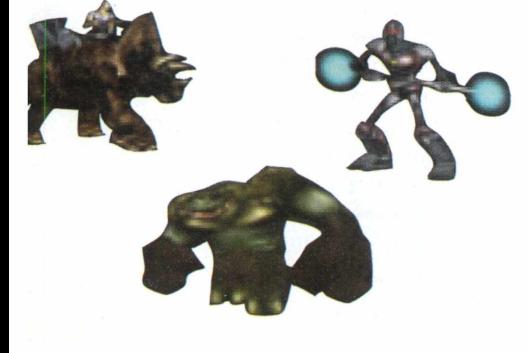

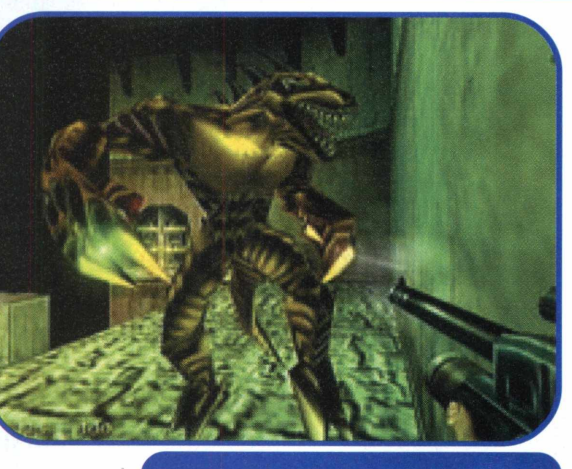

# **TUROK: DINOSAUR HUNTER (versão completa)**

*Todos os códigos* Digite: RSSSMGCTHFFGTRKM *Invencibilidade* Digite: LLSNMRTN *Vidas Infinitas* Digite: JFFSPNGDNBRG *Todas as armas* Digite: MGRLSGTM *Munições Ilim itadas* Digite: RHNSRLL *Todos os mapas* Digite: TRNTNNQ *Todas as chaves* Digite: DGHTTSRS *M ostrar todos inimigos* Digite: TKMDKK *Ir à fase 1* Digite: PTLFGNDS *Ir à fase 2* Digite: QTMBGS *a fase 3* Digite: GTMNDSBF *Ir à fase 4* Digite: NCPGHM *Ir à fase 5* Digite: RSTPDFRPL *Ver galeria de inimigos* Digite: HTSDNM *Modo espiritual* Digite: MBRNKLSN *Cabeções* Digite: HFLLTHSH *Modo discotèque* Digite: BGGNTSS *Voar* Digite: KNTSFSKS *Cores estranhas* Digite: CRLSFNDNGS *Pato* Digite: GSRCGKFS

*Inimigos hippies* Digite: TDHPEACE

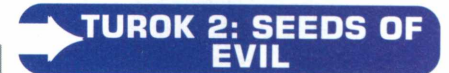

*Código absoluto* Digite: OBLIVIONISOUTTHERE *Bozo vive!* Digite: TROMPEM *Cabeção* Digite: BIGBADNOODLE

# **UNREAL**

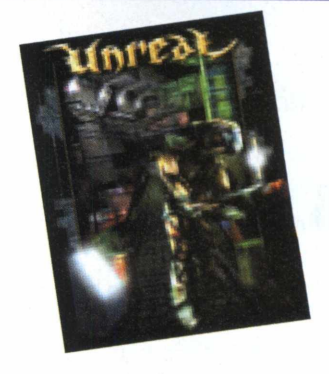

Para entrar com os códigos, aperte a tecla **TAB** e digite o código desejado *Todas as armas* Digite: LOADED *Munição* Digite: ALLAMMO *Ser im ortal* Digite: GOD *Respirar na água* Digite: AMPHIBIOUS

# **UNREAL TOURNAMENT**

*Códigos* - Aperte a tecla I~J e em seguida IAMTHEONE para ativar as dicas. Para elas entrarem, aperte  $[-]$  e entre com o código desejado:

*Todas as Armas* Digite: LODED *Munição* ALLAMMO *Voar* Digite:FLY *Im o rtal* Digite:GOD *Rolar uma chacina* Digite: KILLPAWNS

*O* **Playstation 2 é a bola da vez, não sem motivos. Mas vem muito mais por aí...**

consumo, üs gráficos gerados pelo console põem

A conectividade vai ter papel importante no equipamento, pois ele vem preparado para receber

no chinelo muitas estações gráficas.

um modem e Internet via cabo.

# *Garota do game Dead Or Alive 2 processada em videogame de útima geração: exemplo da qualidade gráfica do futuro...*

UrUL

**forward**

 futuro tem tudo para ser brilhante no que diz respeito aos games. G que não faltam são novidades.

ü Playstation 2 é a maior promessa à curto prazo. Seu enorme poder permite várias coisas antes impossíveis. Seu chip central, o Emotion Engine, é

capaz de gerar gráficos com um número

# Prevendo mais longe, é bem capaz que, daqui a uns 6 anos, suria o Playstation 3, muito mais poderoso que seu antecessor

*H»fames*

E para detonar de vez, o PS2 roda a maioria dos jogos do antigo Playstation e ainda reproduz filmes em

elevado de polígonos, no nível de vídeos de computação gráfica gerada em estações profissionais.

Mas a principal melhoria que esse poder vai trazer é na inteligência artificial dos jogos e na física aplicada aos ambientes.

Inteligência artificial é o que deixa os personagens dos jogos espertos, capazes de pensar e reagir como jogadores humanos. Para isso acontecer um monte de cálculos complicados precisam ser feitos.

Outro elemento importantíssimo nos games que deve evoluir muito nos próximos anos é a física aplicada. Imagine um jogo de luta sem gravidade ou com ela errada. O personagem pula e demora para cair - frustrante, não?

A física é um dos cálculos que mais castigam o processador. D Playstation 2 humilha, pois além de calcular a física aplicada aos personagens, ainda calcula a física aplicada às roupas deles, ao ambiente e até mesmo aos cabelos. O resultado é um mundo digital completo, com vários detalhes pequenos que fazem a diferença no produto final.

Os gráficos e vídeos do Playstation 2 são um capítulo à parte. Com total suporte ao padrão MPEG2, o PS2 oferece vídeos com qualidade de □VD e gráficos nunca vistos num equipamento de □VD.

ü melhor do console da Sony é a possibilidade de usá-lo como computador. Graças ao Linux [sistema operacional] e às entradas USB, é fácil conectá-lo a um teclado e a um HD para ter uma estação de trabalho completa. Só resta esperar para ver essa promessa se tornando real.

#### **Outras novidades**

A portabilidade será uma forte tendência para o futuro. Espere para breve Discmans que rodam jogos de Playstation ligados a óculos que oferecem visão cristalina dos gráficos, como se você jogasse perto de uma tela grande.

Novos tipos de controles também estão surgindo. O Playstation 2 já vem com quase todos botões no sistema analógico. Há controles especiais para PC, que reagem ao movimento do jogador, mouses oferecem resistência e até simulam o tranco de uma metralhadora, por exemplo. G próximo passo dessa revolução será o controle com a mente. Algo como colocar um tipo de "fone de ouvido" e, sem tocar em nada, controlar um carro ou um personagem num jogo. E possível e em menos de 10 anos será realidade.

Prevendo mais longe, é bem capaz que daqui a uns 6 anos, surja o Playstation 3, muito mais

**..........forward...........** d.s dames fora do PC *por Jocelyn Auricchio*

poderoso que seu antecessor. Mundos virtuais serão rotina nos jogos. Nada será impossível se você tiver imaginação.

E depois, o que virá? Jogos projetados na nossa mente? Hologramas realistas? Personagens de jogos sólidos, gerados por nanomáquinas? Só o tempo dirá. . . . . . . 8

> *Playstation 2 na vertical, acompanhado de módulo acessório*

*Aqui, o mesmo PS2 na tradicional posição horizontal*

# **shalando**

Loje em dia, apenas grandes fliperamas possuem<br>Imáquinas capazes de simular a sensação de diri

jato de combate. Os

pesquisadores conseguiram

**llle sentir os tiros passando ao lado da** cabeca

**Imagine, jogar Quake**

A mágica é possível graças a uma pequena corrente que controla o equilíbrio.

Imagine jogar Quake III e sentir os tiros tiro atordoante e sentir uma leve tontura. Essa tecnologia vai

> *Interface de comunicação do Motion Ware: som proporcionando sensações espaciais*

Seu PC também<br>
pode ser um<br>
museu. Muita<br>
gente, inclusive este que eu PC também pode ser um museu. Muita vos escreve, adora jogos antigos que marcaram época. Infelizmente, consoles, cartuchos e máquinas de fliperama envelhecem e com eles algumas pérolas são perdidas Bem, não necessariamente...

**reduced by the correspondence** correspondence to the correspondence of the correspondence of the correspondence of the correspondence of the correspondence of the corresponding  $\overline{a}$  and  $\overline{b}$  and  $\overline{c}$  and  $\overline{$ Os computadores de hoje podem rodar programas que imitam determinados conjuntos de chips. Se os chips corretos são imitados Cou emulados), o computador trabalha exatamente como um console ou placa de fliperama. Os programas que "ensinam" o computador a rodar jogos são os emuladores.

A maioria dos emuladores é grátis, pois seus autores são normalmente estudantes, hackers e geeks que fazem tudo por amor aos jogos.

A melhor fonte para conseguí-los é a Internet. Um bom lugar é o site Retrogames. Lá, você tem acesso à vários *www,retrogames.com* emuladores e fica sabendo o que acontece no mundo dos games.

Para uma página em português, visite a excelente Emulando, com a maioria dos emuladores e até alguns jogos.

#### **Games & a Lei**

*www.èmúfándò.óom.br*

*A*

Jogos para emuladores são chamados de ROMs, nome que vem da época em que games eram gravados em chips de memória RCDM (Read-Only

Memory, memória apenas de leitura]. Na emulação, a informação desses chips é transferida para arquivos lidos pelos programas. Esses arquivos, na maioria das vezes, têm extensão BIN ou ROM.

> O problema das ROMs é que seu uso é ilegal a não ser que usuário possua o cartucho

ou arcade do jogo que utilizar. Há um movimento na indústria pela liberação

**Southernan** 

*Mr. Pac Man, ilustre personagem ressuscitado pelos emuladores*

das ROMs de 8 bits. Mas nem todo mundo aderiu. A

Nintendo, por exemplo, insiste que emuladores e ROMs são crime. Enquanto eles tentam brecar a onda, o movimento continua.

#### **Os videogames e seus emuladores**

Um dos primeiros emuladores foi o *NEStic)e, que* emula relativamente bem o Nintendo 8 bits. Existem vários emuladores desse consdle e do NES, que rodam mesmo em máquinas modestas como 486s. Tente o *Pretendo* e o *NESticle,* ambos fáceis de rodar. Séries como Super Mario, Contra, Megaman e Castlevania tiveram suas primeiras encarnações no Nintendinho.

ü Atari, responsável pelo boom da indústria de entretenimento eletrônico, tem bons emuladores. Tente o *Stella* para Windows ou DOS e se acabe de jogar Frogger, River Raid, HERO e Pitfall.

Outro sistema emulado com perfeição é o Master System. Com jogos clássicos como R-Type, Double Dragon e Vigilante, o Master é muito bem emulado pelo *Massage* e pelo brasileiro *BRSMS.*

O PC Engine não vingou por aqui, mas no Japão o console fez sucesso por oferecer gráficos muito melhores que os concorrentes. Bonk, R-Type e Aero Blasters fizeram História. Podem ser jogados com os emuladores *Hu6280*

*e Magic Engine.*

O Mega Drive, primeiro console de 16 bits do planeta, tinha conversões de grandes jogos (como Golden Axe) e conseguiu estabelecer

**.....................►N**

*Sonic & Knuckles (à esq.) e Samurai Shodown (dir.): sucessos de arcade e videogames que rodam em micros com emuladores*

por Jocelyn Auricchio

**SSS** 

Com a aiuda dos emuladores, seu computador pode rodar os clássicos do passado.

o primeiro reinado da SEGA no mundo dos games. Jogos da série Sonic, Shinobi e Ecco apavoraram. Existem vários emuladores de Mega, mas os melhores são o *Genecyst* e o *Kgen,* que rodam com velocidade perfeita e som idêntico ao console.

O Super Nintendo foi um marco na indústria dos games. Seus gráficos, música e principalmente sua jogabilidade fizeram da Nintendo a n°1 por muitos anos. Vários de seus jogos fizeram história, como F-Zero, Super Mario World, Chrono Trigger e as séries Final Fantasy, Dragon Ball Z e Donkey Kong. O *Snes9X* e *o Zsnes* emulam com perfeição o sistema.

O último emulador decente para consoles que apareceu foi o *NeoRageX.* Emulando o poderoso NeoGeo, o *NeoRageX* consegue, usando de forma eficiente a RAM e recursos do DirectX, rodar séries clássicas como Art of Fighting, Fatal Fury-Real Bout,

Samurai Shodown e King of Fighters Existem ainda emuladores para o

<sup>0</sup>*MAME* (M ulti Arcade Machine Emulator) é um poderoso emulador que roda a m aioria dos iogos velhões

Playstation e para o Nintendo 64.

Para Playstation, o *Bleem!* oferece bons resultados, mas além de exigir um computador realmente poderoso para rodar, ele não é gratuito. O *Psemu,* outro emulador do console da Sony, é grátis, mas difícil de rodar por quem não domina o Windows.

O Nintendo 64 tem o *UltraHLE,* mas apenas micros recheados de RAM e placas 3D compatíveis com o chipset Voodoo podem rodá-lo.

# **Mais videogames e mais emuladores**

Além dos consoles, vários emuladores conseguem rodar clássicos de fliperama.

O *Callus* foi um dos primeiros emuladores estáveis a aparecer, emulando jogos da placa CPS1 da Capcom. Com ele, você joga maravilhas como Strider, Street Fighter 2, Final Fight, Captain Commando e Punisher. O *Callus,* em versões DOS e Win32, faz muito bem

mesmo tempo, o *System 16* trouxe simplicidade aos emuladores, rodando pérolas como Altered Beast, Golden Axe, Shinobi, Shadow Dancer e Moonwalker.

S6U sgpvíço *Final Fiç/htz clássico da* Surgido quase ao *Capcom emulável em PCs*

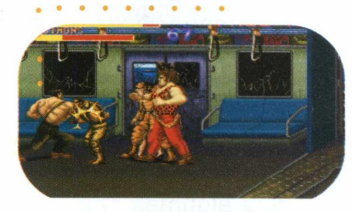

□ *System 16* tem versões para DOS e Win 32, ambas excelentes.

ü *MAME* [Multi Arcade Machine Emulator] é um poderoso emulador que roda a maioria dos jogos velhões. Frogger, Galaga, Double Dragon, Ninja Gaiden, Tartarugas Ninja e Prehistorical Isle estão na lista. As versões do *MAME* para DOS e Win 32 são similares, mas o usuário iniciante normalmente

> se dá melhor com a versão Win32.  $\Box$

**rewind**

*Raine* serve

para muitos jogos da Taito, roda suave na maioria dos micros e oferece suporte a vários games legais, como BatRaider, Truxton II, Chase HQ e Space Gun.

Já o *Impact* emula vários jogos 3D da Capcom e ainda melhora os gráficos. Para rodá-lo, é preciso um Pentium II 400, 128 Mb de RAM e uma placa 3D com suporte para OpenGL.

Hoje, os emuladores mais aguardados, são os que imitem placas System 32 da SEGA e placas CPS2 da Capcom. Muita gente também deseja ver um emulador de Saturn. Quem acompanha a história dos emuladores sabe que é só esperar, que eles virão...

*Bomberman, astro de muitos games com ROMs na Net*

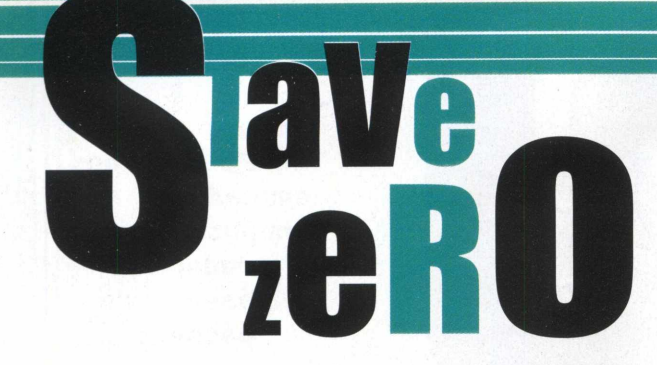

# **Finalmente, um jogo decente com ciborgues gigantes, invocados e de garras afiadas** *por Gibabyte*

# **O jogo da francesa Ubisoft é um dos melhores que já passaram por aqui**

**A Grande Escapada** 

a**y** Man 2

**Quando a caixa de Slave Zero apareceu aqui<br>na redação, foi uma festa. Mas quando vi<br>pensei: "Ih, outro Shogo!". E para minha surpresa,** uando a caixa de Slave Zero apareceu aqui na redação, foi uma festa. Mas quando vi que o jogo era com um robozão orgânico, já descobri que Slave Zero é o melhor jogo com robozões e ciborgues que existe, além de ser um tremendo rival para Quake III e Unreal Tournament. A história do jogo é brilhante. Nada daqueles

# 0e ruéficos oão tão homo capengas e US graficos sao tao dons  $\;$ infantis. A **quanto a história** história é densa

roteiros e inteligente. O

jogo fala sobre a luta dos Guardiões contra a tirania de SovKhan, numa metrópole chamada Megacity S1-9. A história se passa 500 anos no futuro, e sua missão é acabar com as tropas de SovKhan usando um ciborgue gigante chamado Slave Zero. Falando assim, a história parece simples, mas é digna de um anime de primeira.

üs gráficos são tão bons quanto a história. A velocidade com que o jogo roda mesmo em

máquinas menos turbinadas apavora.

**games**

Tudo no jogo é cheio de cores, luzes e

detalhes impressionantes. E tudo roda suave sob DirectX, com qualquer placa 3D compatível. A ação e jogabilidade

de Slave Zero são excepcionais. Seu ciborgue pode arregaçar com quase tudo. Pequenos prédios podem ser detonados com um pisão. Carros e pessoastl] podem ser arremessados longe. Vigas de metal podem servir como armas. A destruição é linda!

Seu ciborgue ainda pode usar suas garras para se pendurar em prédios altos e para causar danos nos inimigos.

Slave Zero é um jogo caprichado e é obrigatório para quem curte robozões ou jogos de tiro em pessoa.......

Lançado no Brasil por: Infogrames www. infogrames. com. br Fone: 0xx11 - 6973 9922

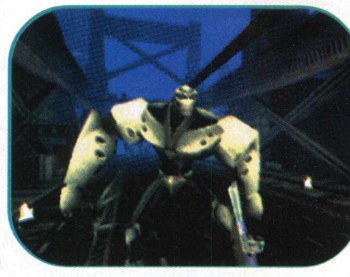

*lêpÇimrx*

ete é um dos jogos mais belos que já jogar<br>aqui na TopGames. De início, ficamos<br>desconfiados, achando ser mais um jogo<br>meiguinho de plataforma, como o esquisito Croc. ste é um dos jogos mais belos que já jogamos aqui na TopGames. De início, ficamos desconfiados, achando ser mais um jogo De jeito nenhum. Rayman 2 apavora.

Como já dissemos, os gráficos são os mais absurdos que já vimos num PC. É como jogar um desenho animado de primeira. Tudo flui pela tela, sem

travamentos ou cores estranhas. Rayman 2 aproveita muito bem o poder do computador

# Rayman 2 chega ao nível de perfeição de Super Mario 64

onde roda. A tecnologia que a Ubisoft usou consegue manter o jogo rodando perfeito, mesmo com a tela cheia de inimigos.

Uma placa 3D decente é fundamental para aproveitar todo o esplendor que Rayman 2 oferece. Mas sem crises de drivers. O jogo reconhece automaticamente todas as placas compatíveis com DirectX.

ü som é extremamente adequado à ação que rola na tela.

E a jogabilidade... Rayman 2 chega ao nível da perfeição de Mario 64. Não existe nenhum ponto sem solução no jogo inteiro. Tudo faz muito sentido e não castiga o jogador com lugares impossíveis de se achar ou itens secretos que só o

programador do game sabe onde está.

Se você tem uma placa 3D e quer um jogo de aventura muito divertido, pode correr para jogar Rayman 2, que é um dos melhores jogos que existem por aí.  $\mathbf{a}$  ,  $\mathbf{a}$  ,  $\mathbf{a}$  ,  $\mathbf{a}$  ,

Lançado no Brasil por:Ubisoft www. ubisoft. com. br Distribuído pela Brasoft Fone: 0xx11 - 4224 8444

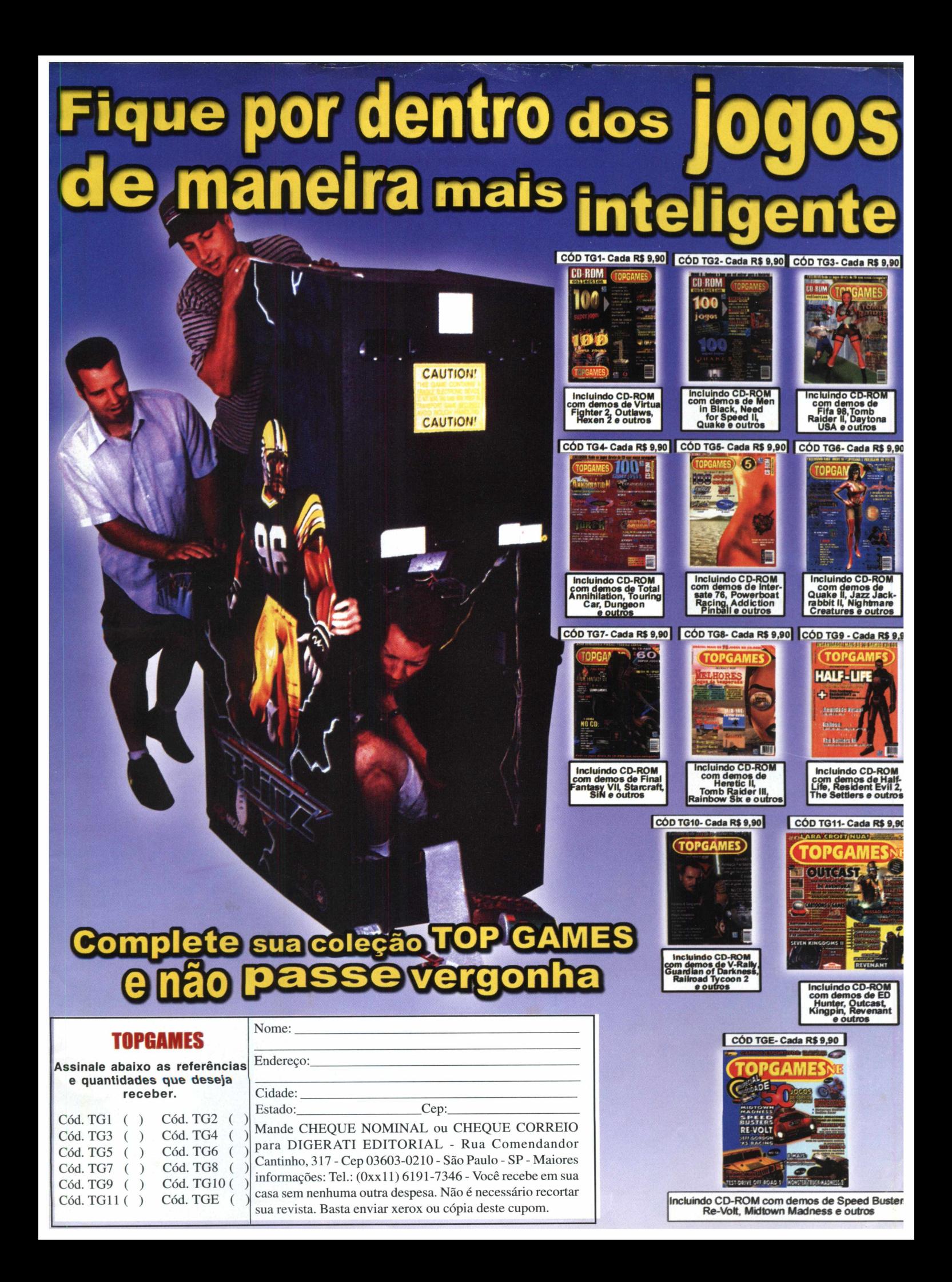

# + DE 900 DICAS PARA OS MELHORES JOGOS É UMA Age of Empires<br>Age of Empires II: The Age of Kings<br>Alien Vs. Predator<br>Blood **Braveheart Carmageddon Carmageddon 2: CarpocatypseNow Carnivores** H. **Carnivores II** Claw **Colin McRae Rally** Constructor<br>Croc: Legends of the gobbos<br>Curse of the Monkey Island<br>DX- Ball 2 **Delta Force Delta Force II Descent: Freespace Descent: Freespace 2 Die Hard Trilogy ITrilogia Duro de Doom: Hell on Earth**

Q

bsurdas

**NA CARA!** 

RATIS!

2 CDs

**SURPRESA** 

**PARA COMEÇAR** 

 $\mathbb{G}$ 

ngsters<br>: Medieval **Heretic Heretic II Hexen: Beyond Heretic Klingon Honor Guard** n<br>Jeslayer<br>Fosoft Excel 97<br>For Head **Myth 2: Soulblighter Nocturne Oddwiorld:Abe's Oddysee Outcast Pandemonium Perfect Weapon P.O.D. Populous: The Beginning Quake II Quake III: Arena Rainbow Six Rainbow Six: Rogue Spear Rally Championship 2000 Re-Volt Requiem Avenging Angel Resident Evil Resident Evil 2 Revenant f Roll Cage RollerCooster Tycoon Septerre Core Shadow Man Shadow Warrior Shogo:Mobile Armor Division Sin Simcity 3000 Sonic CD South Park Star Wars: Rogue Squadron Star** *W a rs E p is o d e* **1: Racer** StarCraft<br>StarCraft: Broodwars<br>Take no Prisoners<br>Take no Prisoners<br>Test Drive 5<br>Test Drive 5<br>Test Drive 6<br>Test Drive 6<br>Thitef: The Dark Project<br>Tomb Raider III<br>Tomb Raider III<br>Tomb Raider III<br>Tomic Trouble<br>Total Annihilati

**Unreal Tournament**

**Drakan: Order of the Flame Duke Nuken 3D**

**Dungeon Keeper 2 Eraser Turnabout Expendable Fifa 2000**

**Fallout Fallout 2 Fifth Element Forsaken Freecell**